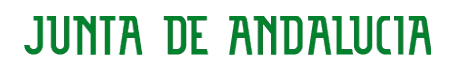

CONSEJERÍA DE HACIENDA Y ADMINISTRACIÓN PÚBLICA Dirección General de Política Digital

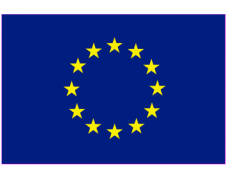

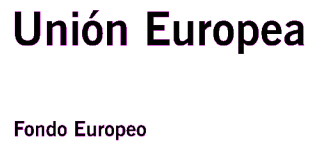

de Desarrollo Regional

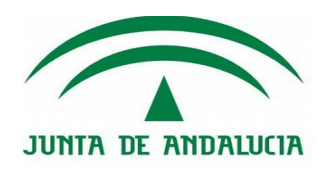

## Contrato del Servicio Carpeta Ciudadana

Oficina Técnica de Interoperabilidad de la Consejería de Hacienda y Administración Pública

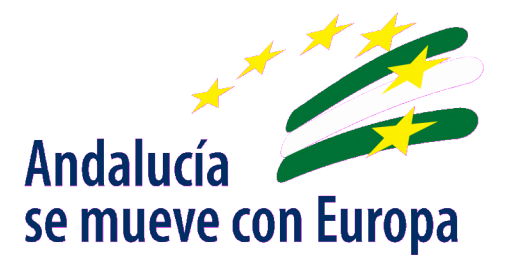

21 de diciembre de 2017

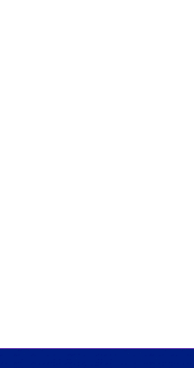

Dirección General de Política Digital

## Hoja de Control del Documento

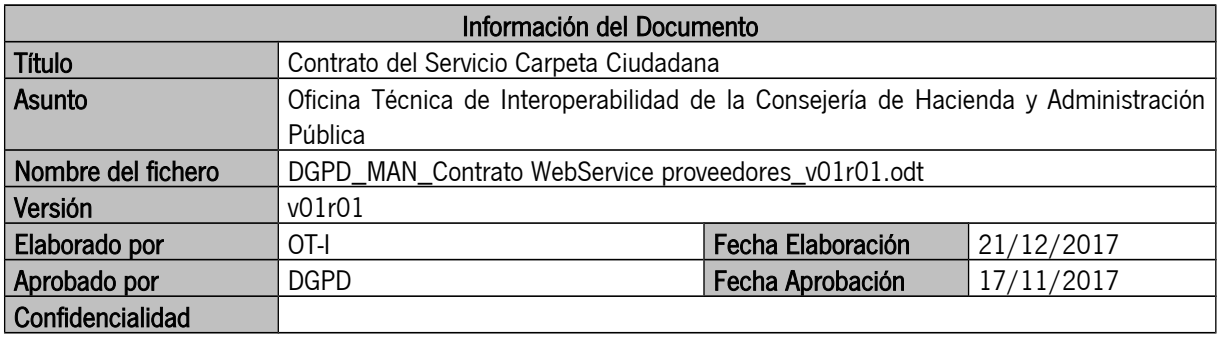

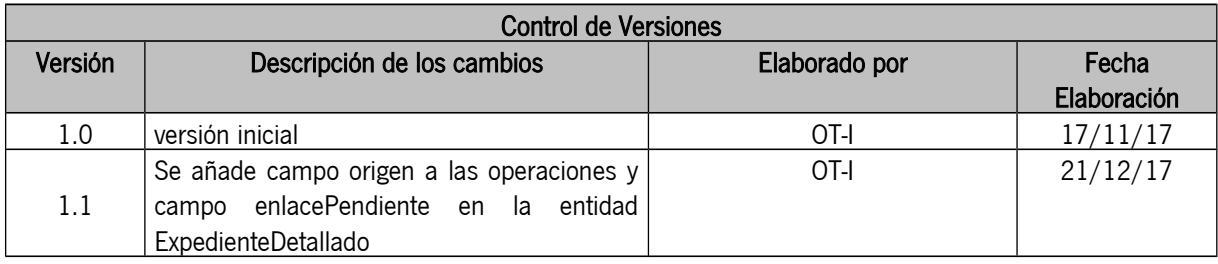

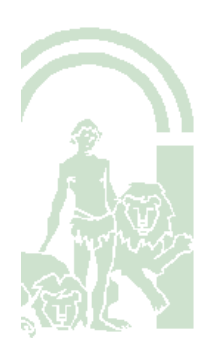

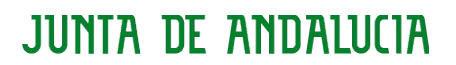

CONSEJERÍA DE HACIENDA Y ADMINISTRACIÓN PÚBLICA

Dirección General de Política Digital

## ÍNDICE

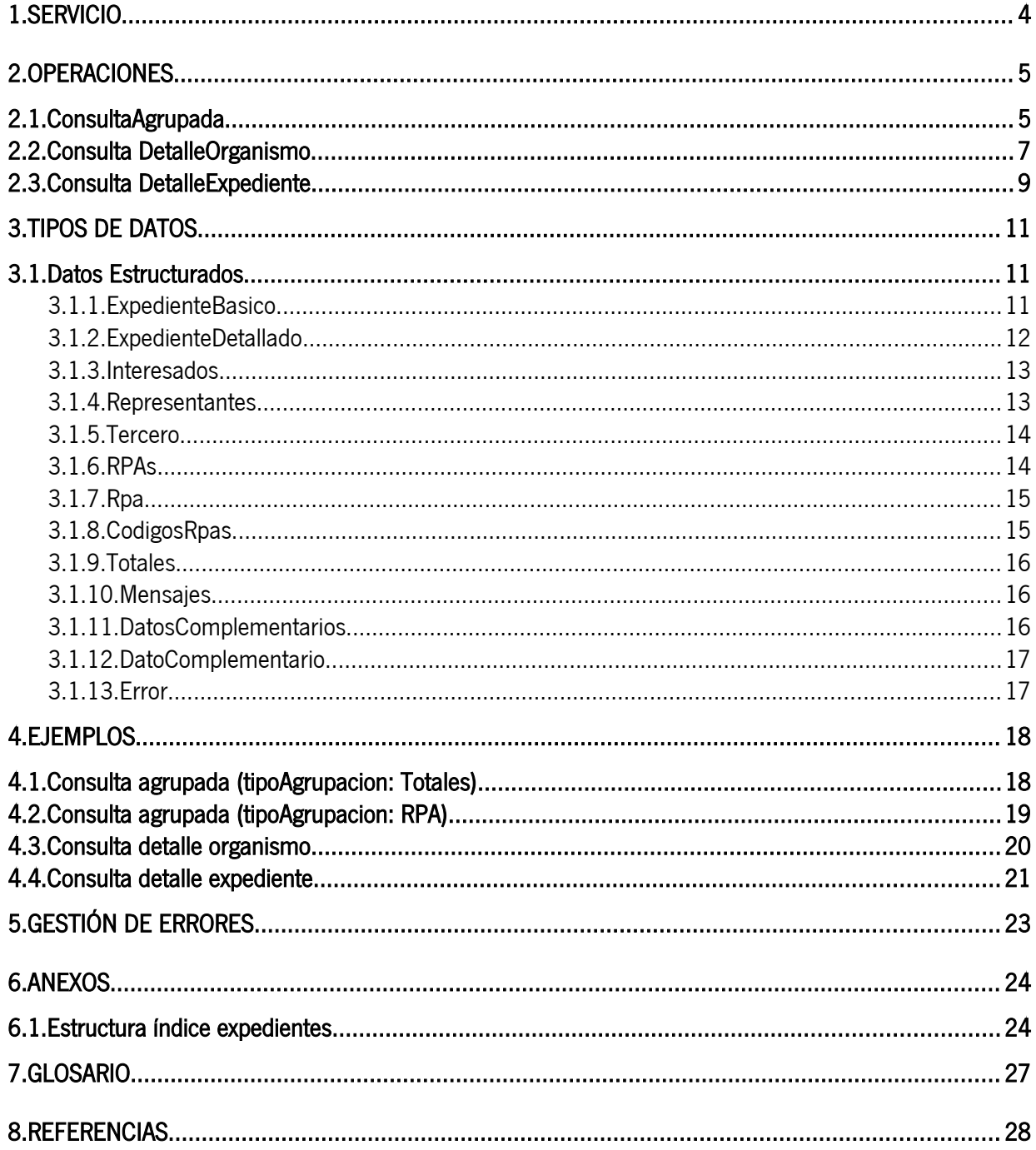

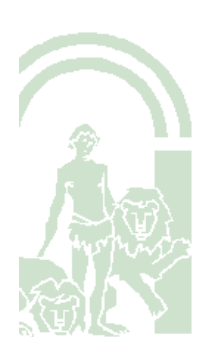

#### <span id="page-3-0"></span>1. SERVICIO

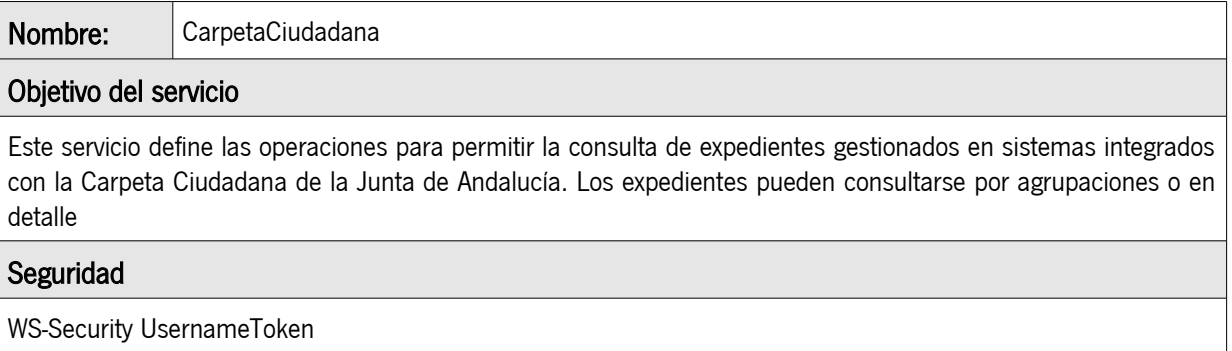

#### Tiempos de respuesta esperados

No deben superar en ningún caso los 10 segundos. Peticiones con tiempos de repuesta superiores serán descartadas.

#### **Observaciones**

N/A

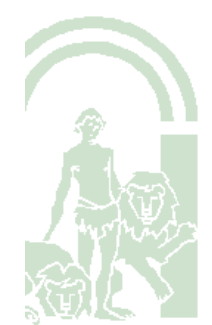

## <span id="page-4-1"></span>2. OPERACIONES

### <span id="page-4-0"></span>2.1. ConsultaAgrupada

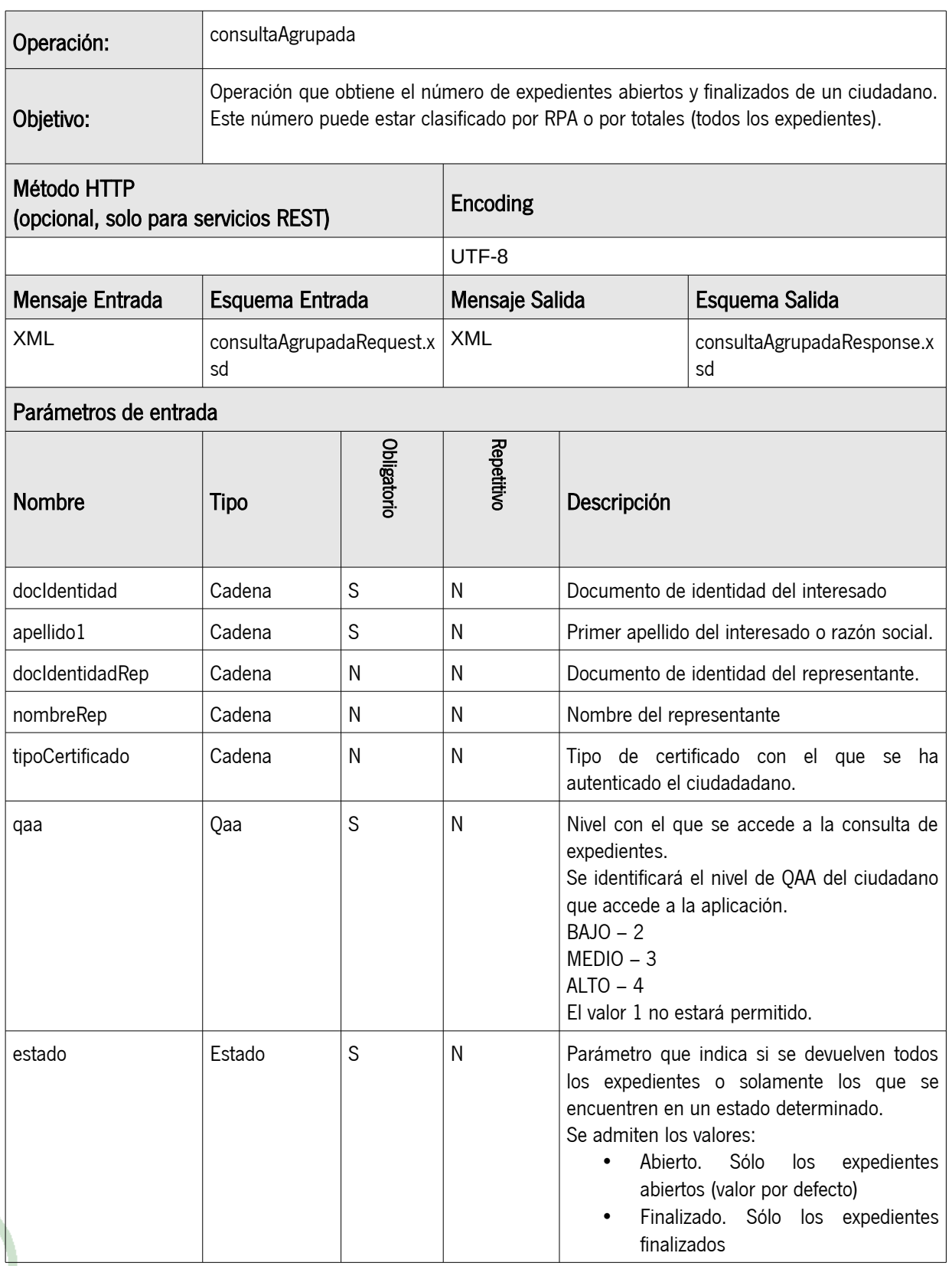

Contrato del Servicio Carpeta Ciudadana

Oficina Técnica de Interoperabilidad de la Consejería de Hacienda y Administración Pública DGPD\_MAN\_Contrato WebService proveedores\_v01r01.odt

## CONSEJERÍA DE HACIENDA Y ADMINISTRACIÓN PÚBLICA

Dirección General de Política Digital

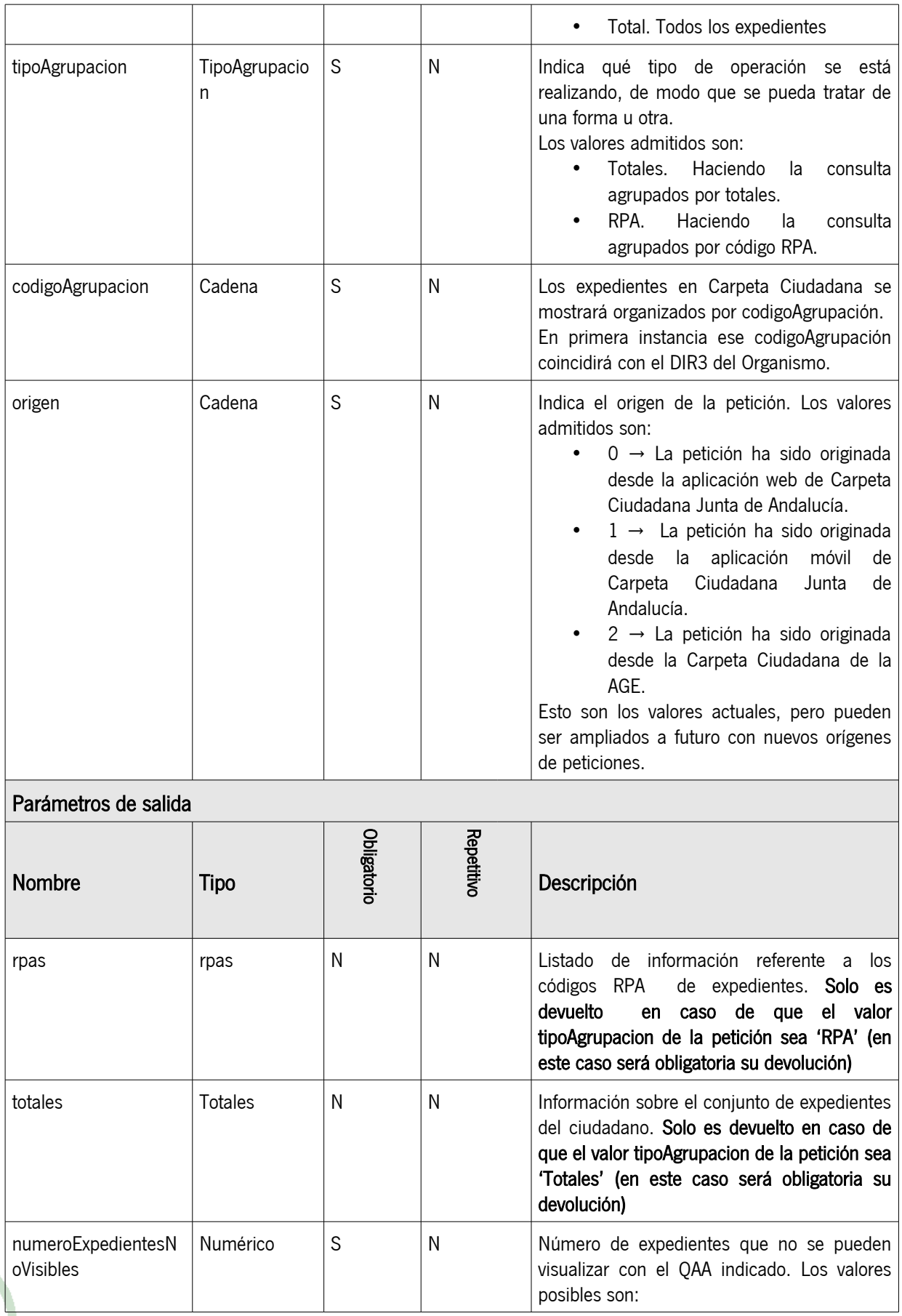

Contrato del Servicio Carpeta Ciudadana

#### CONSEJERÍA DE HACIENDA Y ADMINISTRACIÓN PÚBLICA

Dirección General de Política Digital

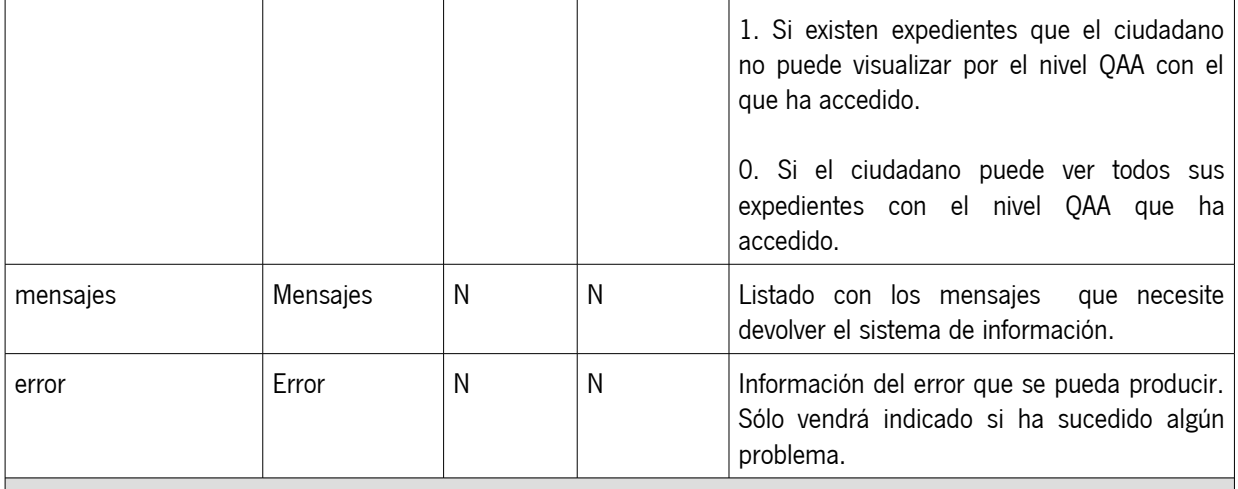

#### **Observaciones**

En caso de existir expedientes con nivel de acceso QAA superior al enviado en la petición se devolverán únicamente aquellos visibles con el nivel de acceso.

De cara a orientar en la implementación de esta operación se dan las siguiente recomendaciones, según el Sistema de Información de soporte a uno o varios organismos se marcan los siguientes puntos:

- Sistema de Información que presta servicio a un único Organismo: En este caso no es necesario tener en cuenta el valor que venga indicado en el campo de entrada codigoAgrupacion. Se aplicarán los filtros de búsqueda de entrada marcados para poder devolver el número de expedientes agrupados bíen por totales (si en el campo de entrada tipoAgrupacion viene establecido el valor Totales) o por códigos RPA (si en el campo de entrada tipoAgrupacion viene establecido el valor RPA).
- Sistema de información que presta servicio a varios Organismos:: Para esta casuística es válido aplicar los criterios indicados para Sistemas de Información que prestan servicios a un único Organismo siempre y cuando se añada como criterio de búsqueda adicional el filtrado de aquellos expedientes que pertenezcan al DIR3 del Organismo indicado en el campo codigoAgrupacion de entrada.

#### <span id="page-6-0"></span>2.2. Consulta DetalleOrganismo

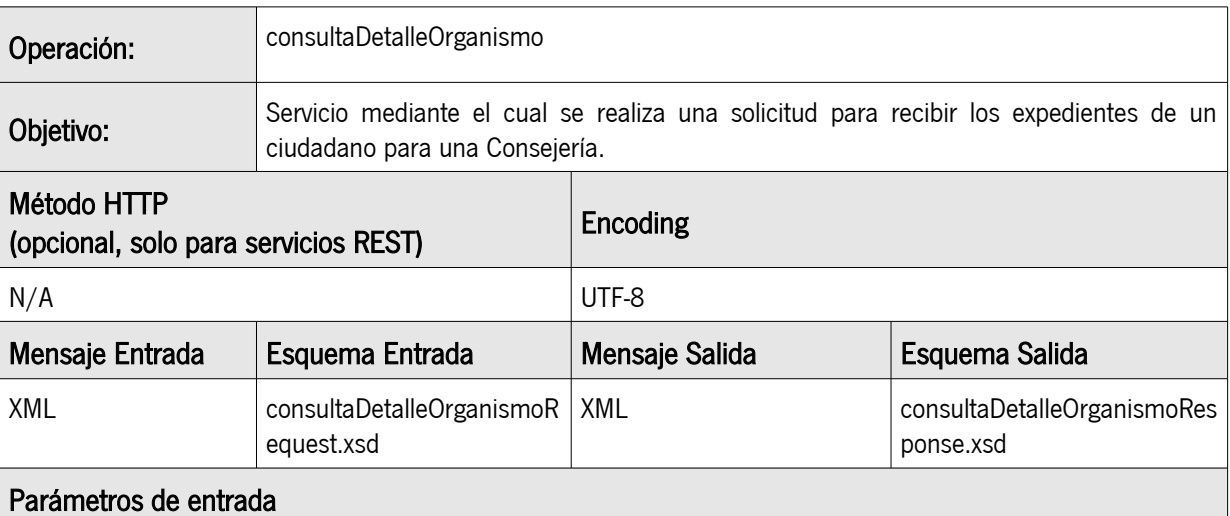

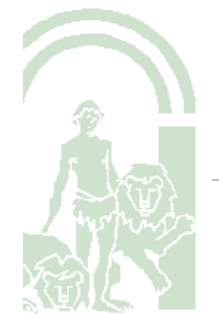

## CONSEJERÍA DE HACIENDA Y ADMINISTRACIÓN PÚBLICA

Dirección General de Política Digital

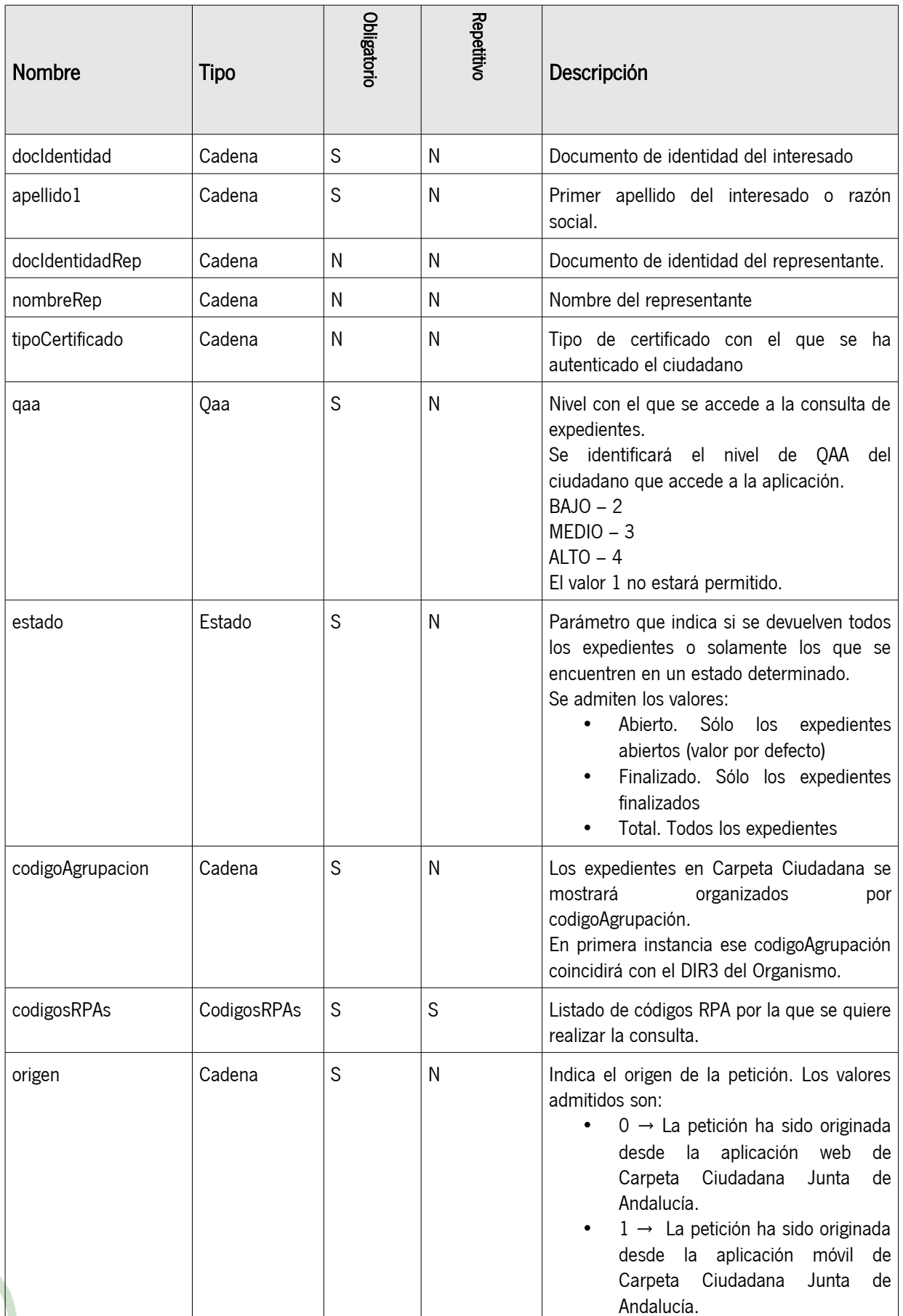

#### CONSEJERÍA DE HACIENDA Y ADMINISTRACIÓN PÚBLICA

Dirección General de Política Digital

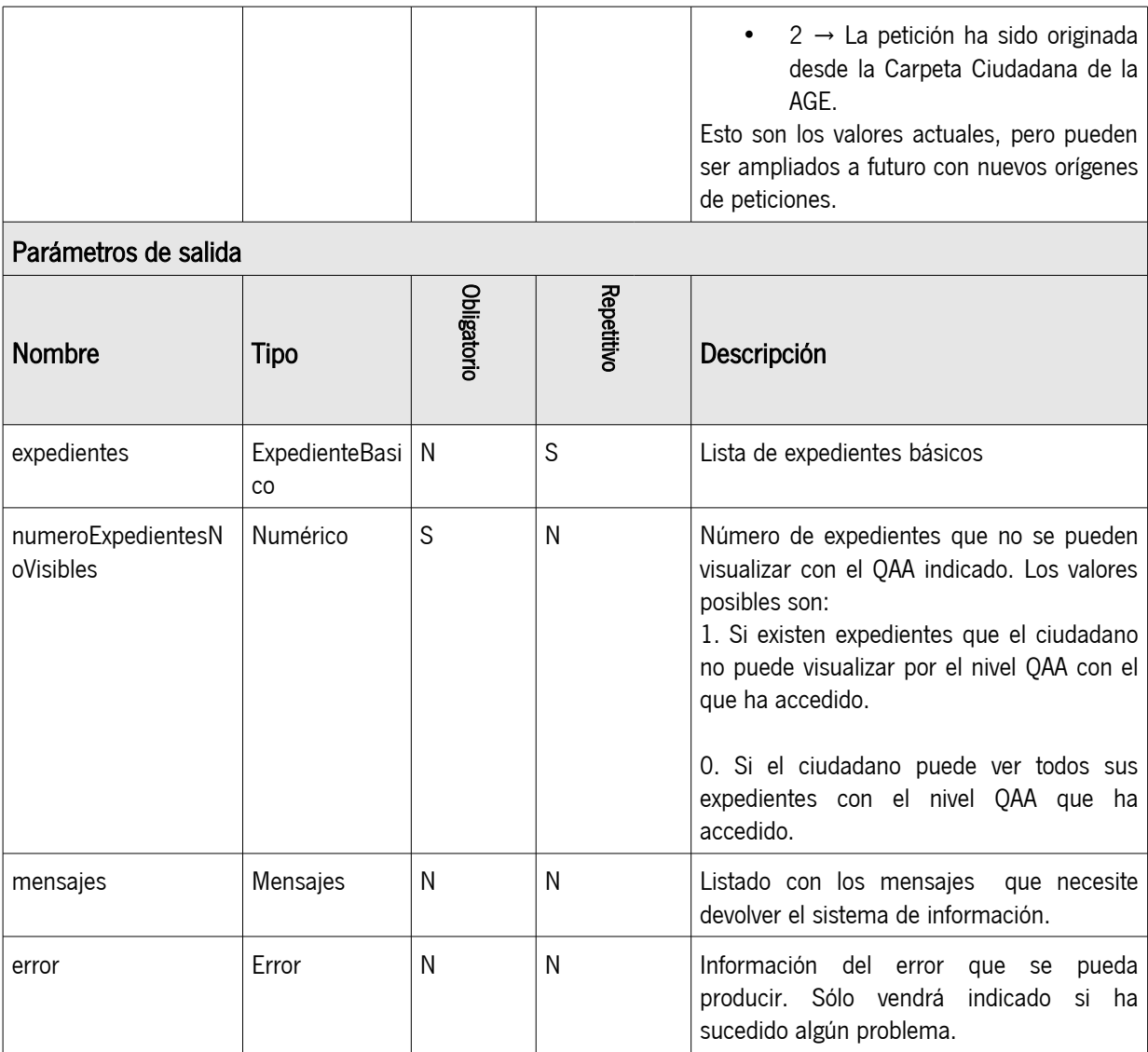

#### Observaciones

Solo se devolverán los expedientes vinculados a procedimientos con un QAA igual o inferior al recibido como parámetro en la petición.

De cara a orientar en la implementación de esta operación se dan las siguiente recomendaciones, según el Sistema de Información de soporte a uno o varios organismos se marcan los siguientes puntos:

- Sistema de Información que presta servicio a un único Organismo: En este caso no es necesario tener en cuenta el valor que venga indicado en el campo de entrada codigoAgrupacion. El campo codigosRPAs marca los códigos RPA que se deben tener en cuenta para la devolución de expedientes como respuesta a la invocación de la operación, se pueden presentar dos casuísticas:
	- Sistemas de Información correctamente actualizados con RPA; Si en el Sistema de Información se tiene la certeza de estar actualizados con RPA se puede obviar el valor del campo de entrada codigosRPAs y devolver todos los expedientes que cumplan el resto de criterios de búsqueda establecidos en la petición de entrada.
	- Sistemas de Información sin seguridad de estar actualizados con RPA: Si en el Sistema de Informaación NO se tiene la certeza de estar actualizados con RPA se debe tener en cuenta la colección de códigos RPA que vienen en el campo de entrada codigosRPAs, ya que esos si estarán actualizados, para aplicar como filtro de búsqueda adicional al resto de parámetro de entrada

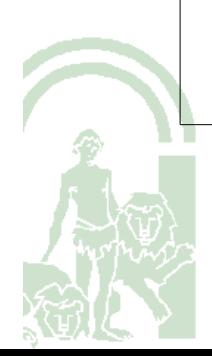

Dirección General de Política Digital

informados y poder devolver así los expedientes de forma correcta.

• Sistema de información que presta servicio a varios Organismos:: Para esta casuística es válido aplicar los criterios indicados para Sistemas de Información que prestan servicios a un único Organismo siempre y cuando se añada como criterio de búsqueda adicional el filtrado de aquellos expedientes que pertenezcan al DIR3 del Organismo indicado en el campo codigoAgrupacion de entrada.

### <span id="page-9-0"></span>2.3. Consulta DetalleExpediente

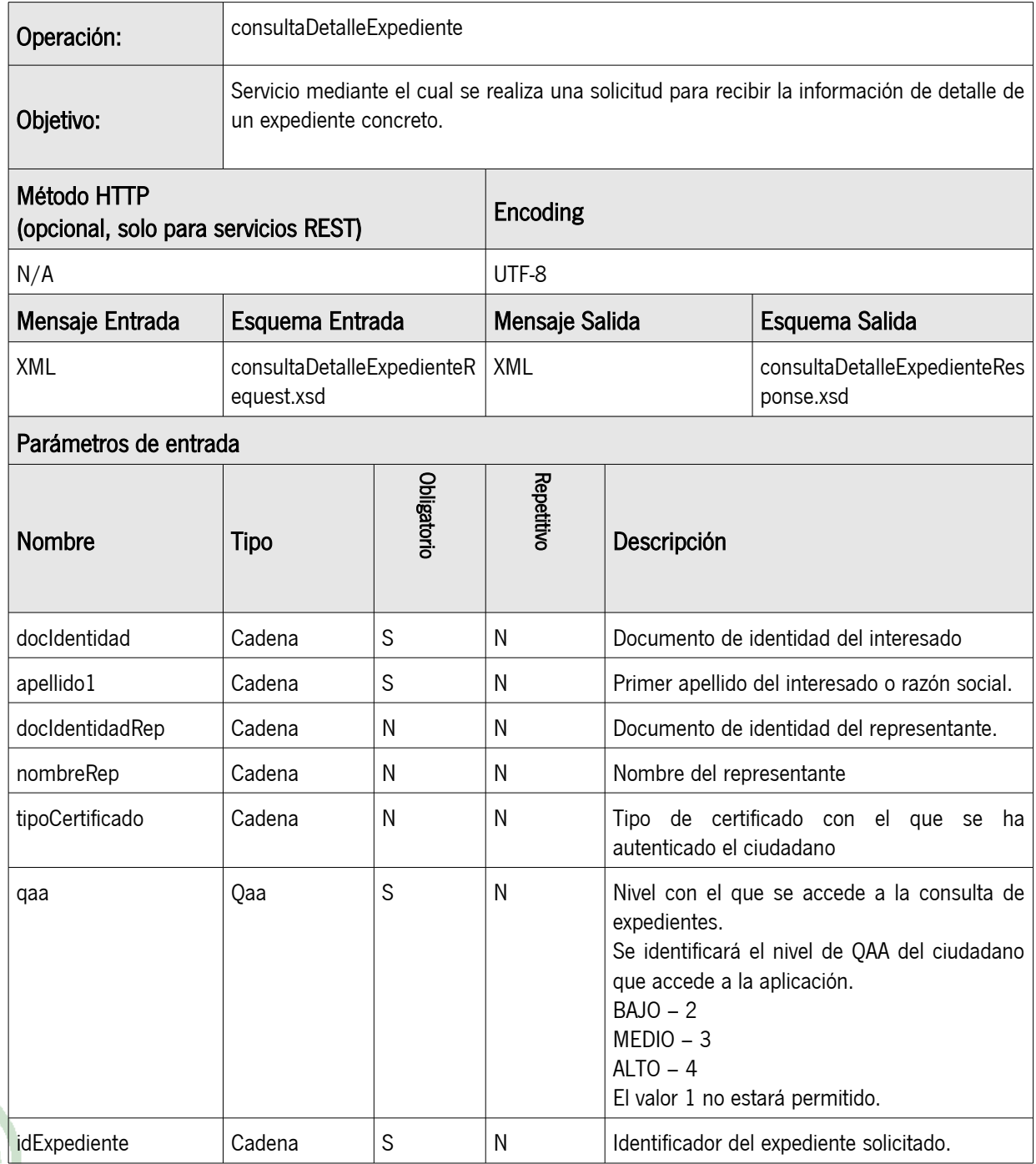

Contrato del Servicio Carpeta Ciudadana

#### CONSEJERÍA DE HACIENDA Y ADMINISTRACIÓN PÚBLICA

Dirección General de Política Digital

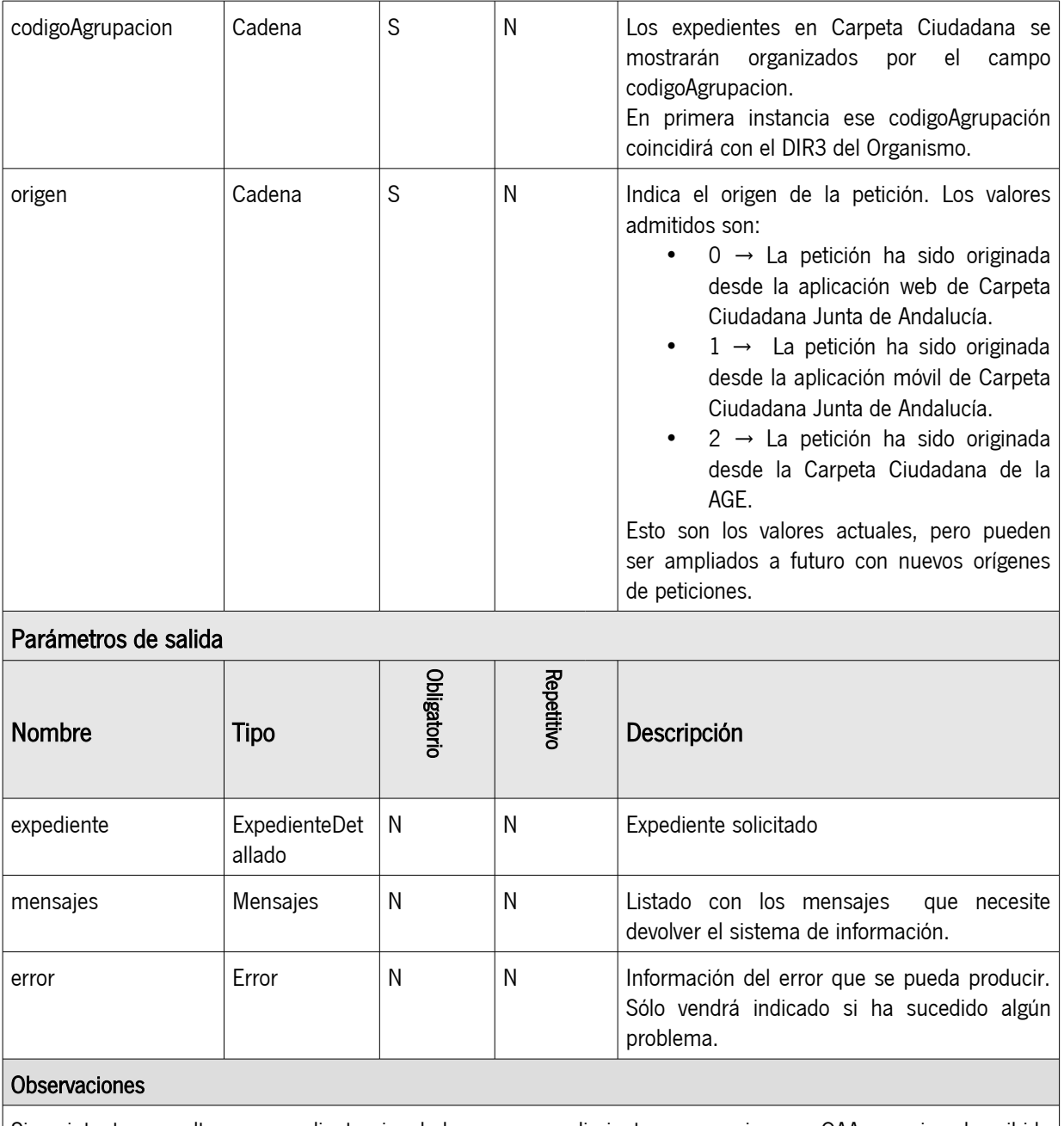

Si se intenta consultar un expediente vinculado a un procedimiento que requiere un QAA superior al recibido como parámetro en la petición se devolverá un error ERR-CC-002.

## <span id="page-10-2"></span>3. TIPOS DE DATOS

## <span id="page-10-1"></span>3.1. Datos Estructurados

<span id="page-10-0"></span>3.1.1. ExpedienteBasico

## CONSEJERÍA DE HACIENDA Y ADMINISTRACIÓN PÚBLICA

Dirección General de Política Digital

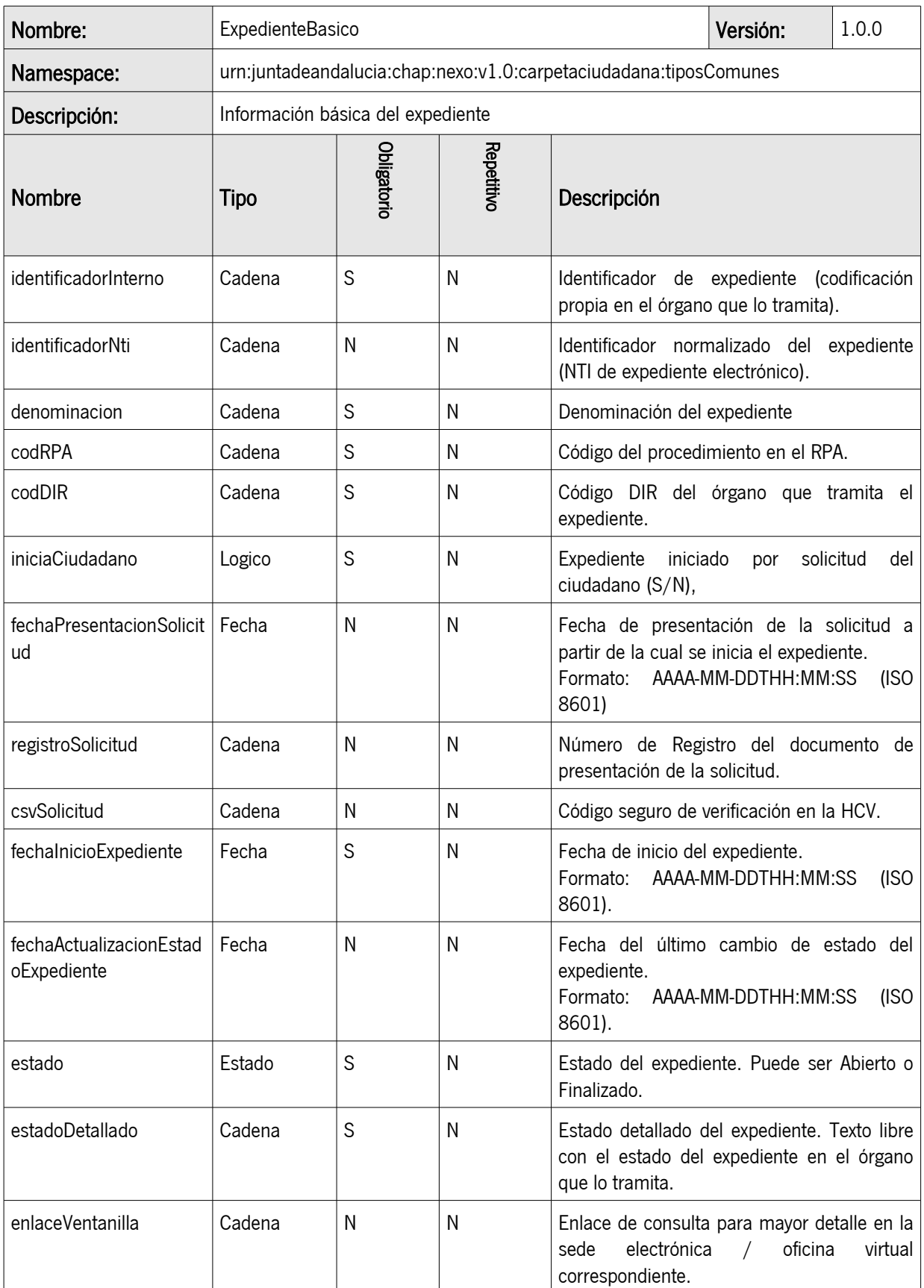

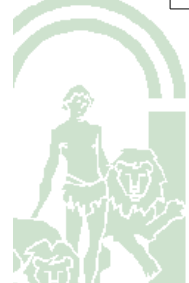

#### CONSEJERÍA DE HACIENDA Y ADMINISTRACIÓN PÚBLICA

Dirección General de Política Digital

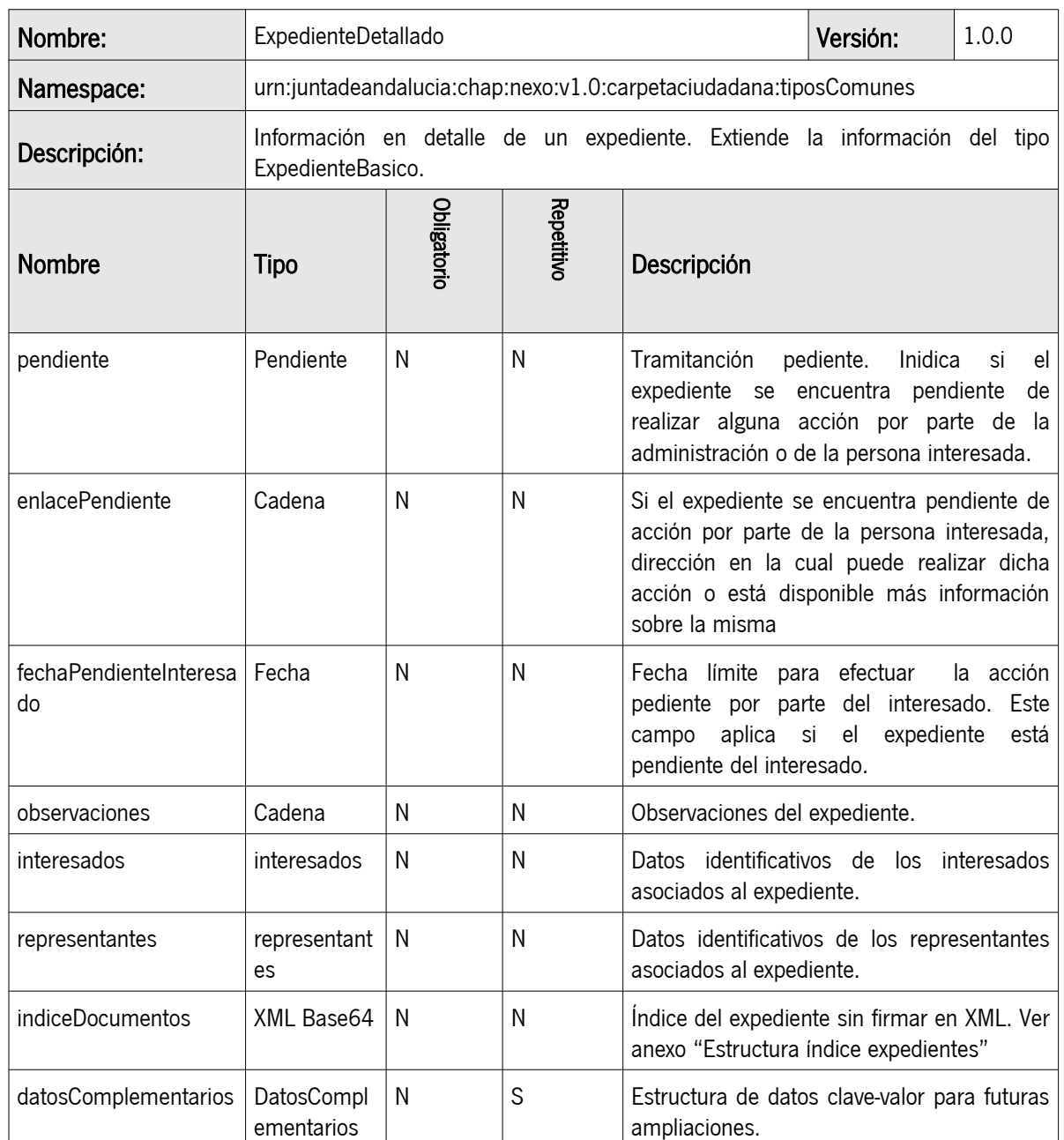

#### <span id="page-12-1"></span>3.1.2. ExpedienteDetallado

#### <span id="page-12-0"></span>3.1.3. Interesados

### Solo para consultas detalle de expediente

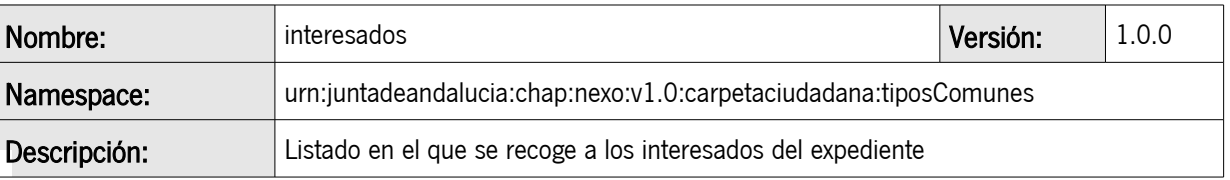

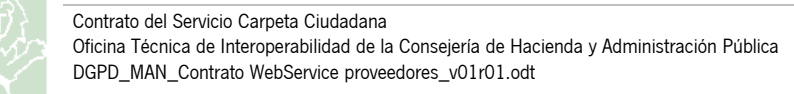

#### CONSEJERÍA DE HACIENDA Y ADMINISTRACIÓN PÚBLICA

Dirección General de Política Digital

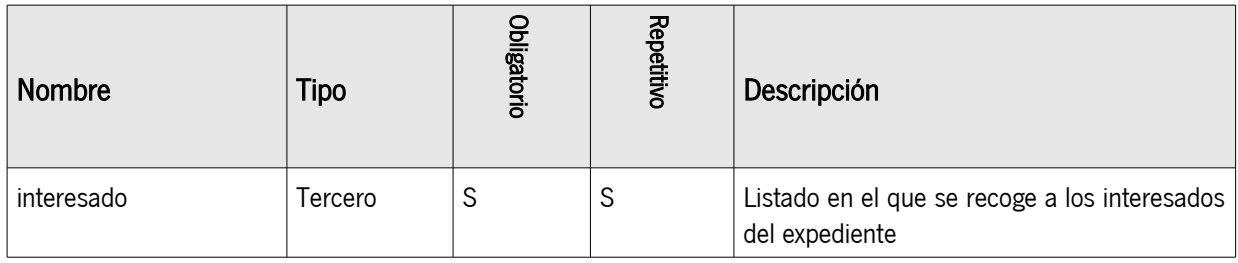

#### <span id="page-13-2"></span>3.1.4. Representantes

### Solo para consultas detalle de expediente

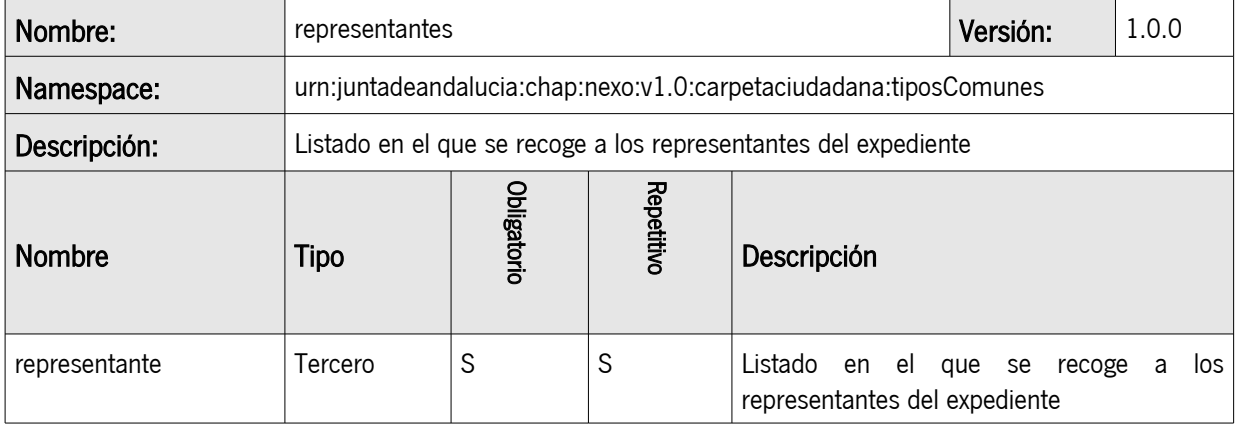

## <span id="page-13-1"></span>3.1.5. Tercero

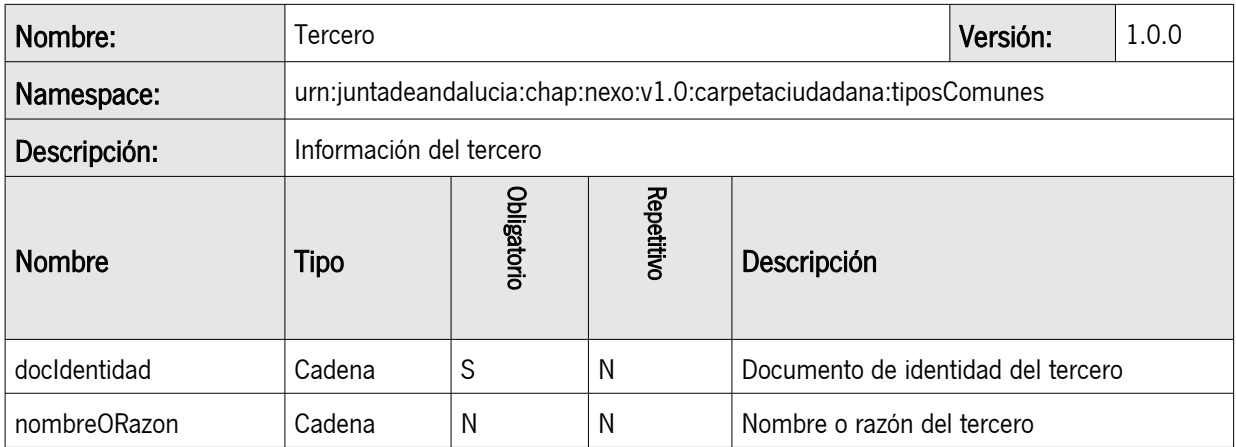

### <span id="page-13-0"></span>3.1.6. Rpas

#### Solo para consultas agrupadas con valor de tipoAgrupado igual a 'RPA'.

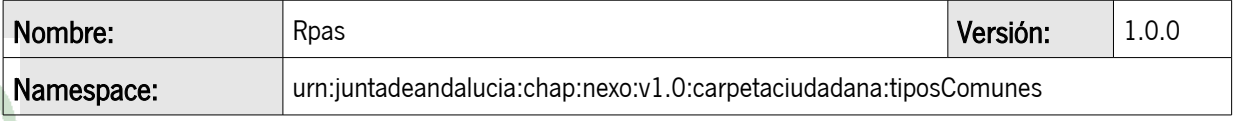

#### CONSEJERÍA DE HACIENDA Y ADMINISTRACIÓN PÚBLICA

Dirección General de Política Digital

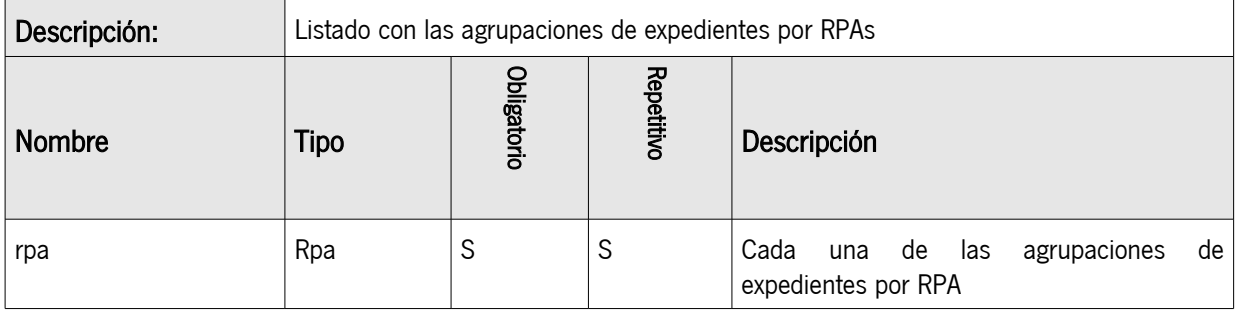

## <span id="page-14-1"></span>3.1.7. Rpa

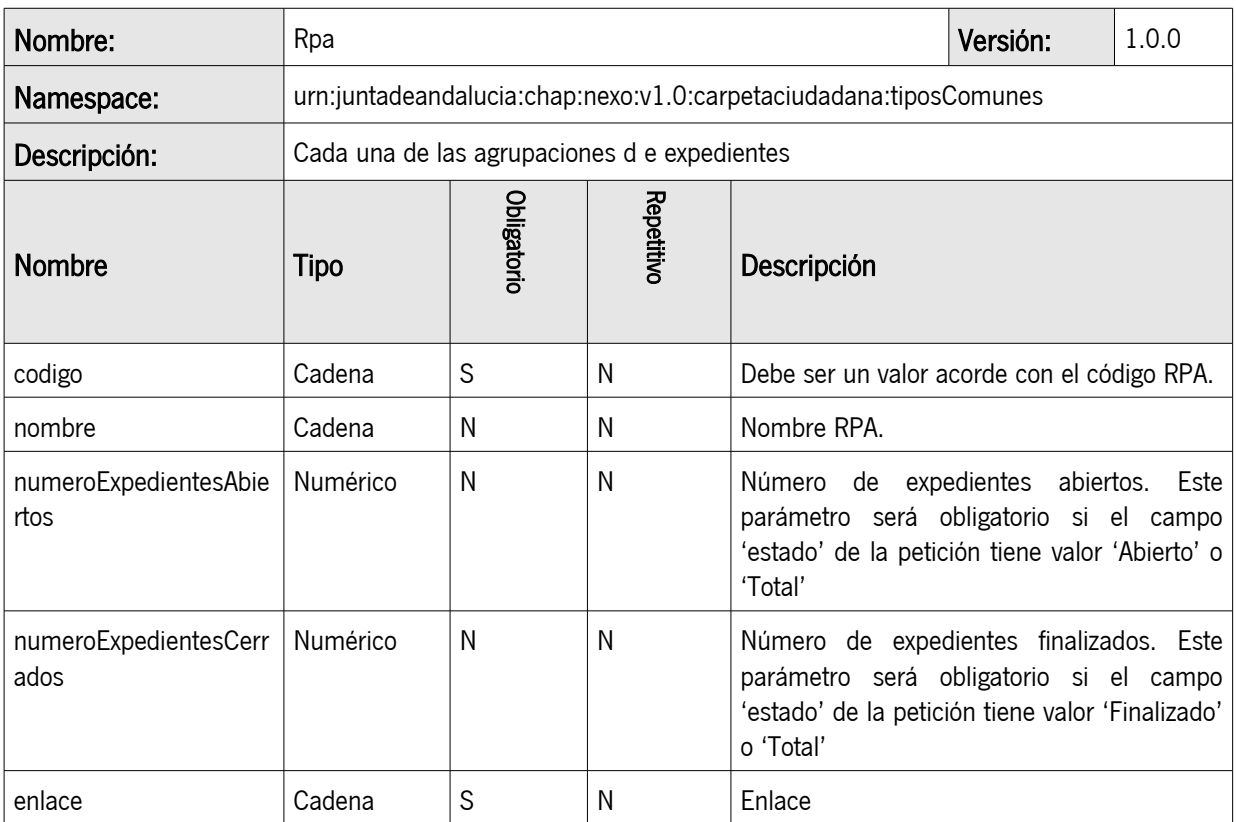

### <span id="page-14-0"></span>3.1.8. CodigosRpas

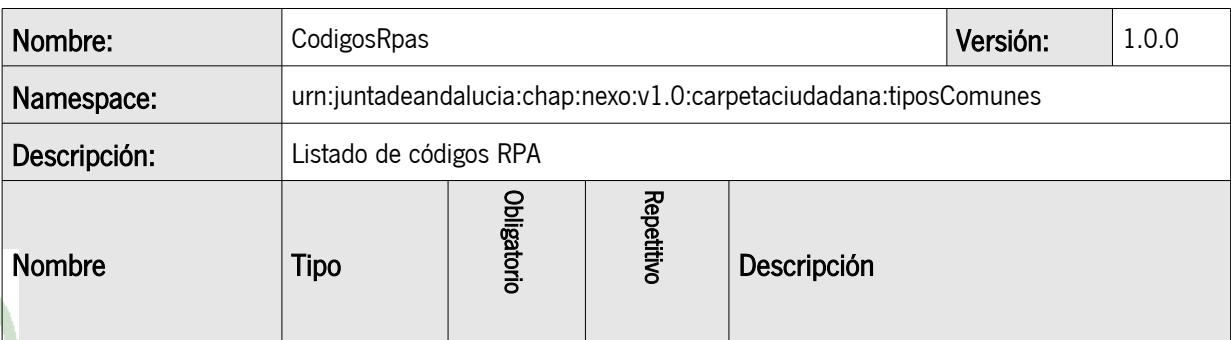

Contrato del Servicio Carpeta Ciudadana Oficina Técnica de Interoperabilidad de la Consejería de Hacienda y Administración Pública DGPD\_MAN\_Contrato WebService proveedores\_v01r01.odt

### CONSEJERÍA DE HACIENDA Y ADMINISTRACIÓN PÚBLICA

Dirección General de Política Digital

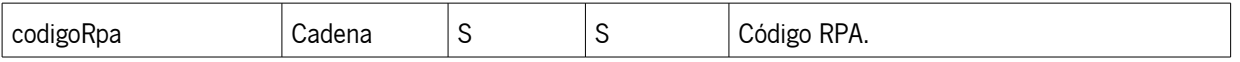

## <span id="page-15-2"></span>3.1.9. Totales

### Solo para consultas agrupadas con valor de tipoAgrupado igual a 'Totales'.

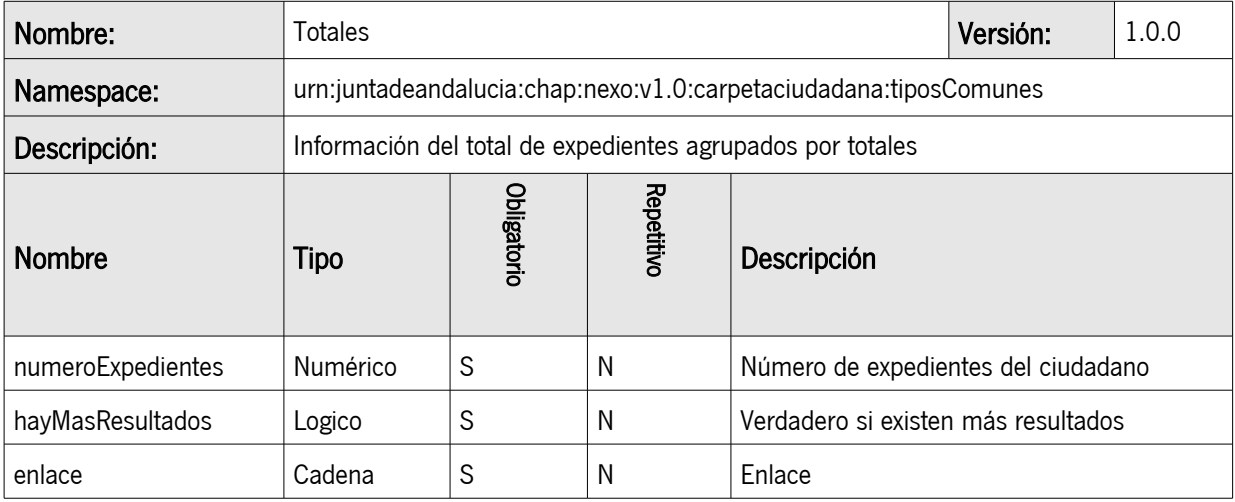

#### <span id="page-15-1"></span>3.1.10. Mensajes

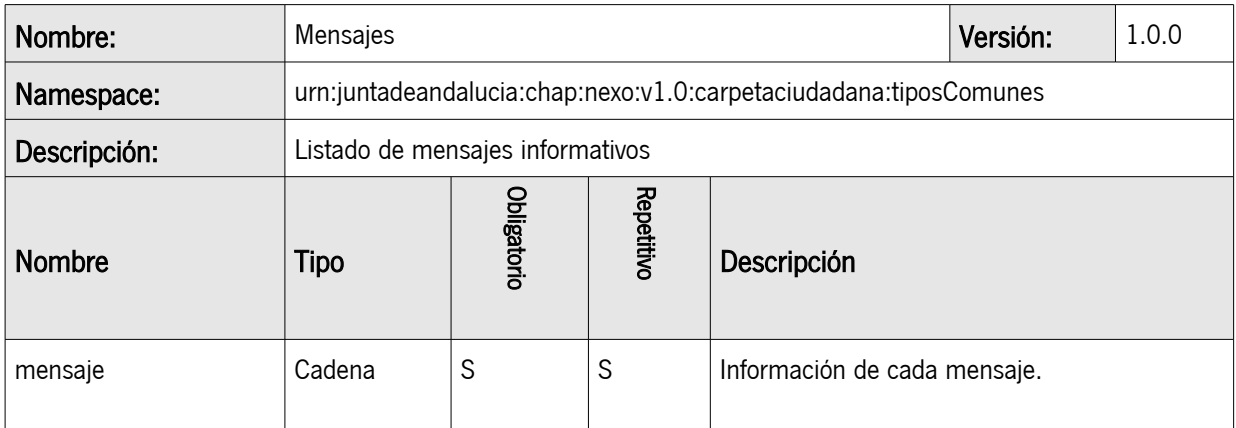

## <span id="page-15-0"></span>3.1.11. DatosComplementarios

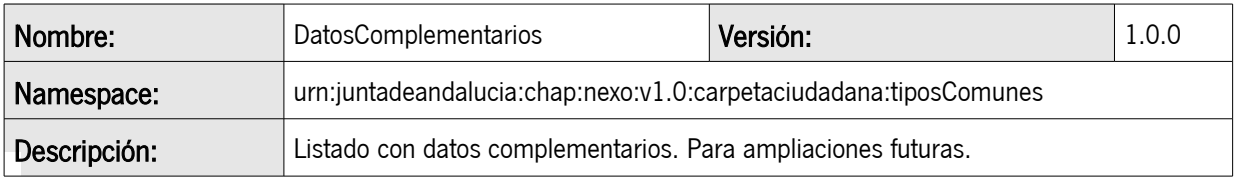

Contrato del Servicio Carpeta Ciudadana Oficina Técnica de Interoperabilidad de la Consejería de Hacienda y Administración Pública DGPD\_MAN\_Contrato WebService proveedores\_v01r01.odt

### CONSEJERÍA DE HACIENDA Y ADMINISTRACIÓN PÚBLICA

Dirección General de Política Digital

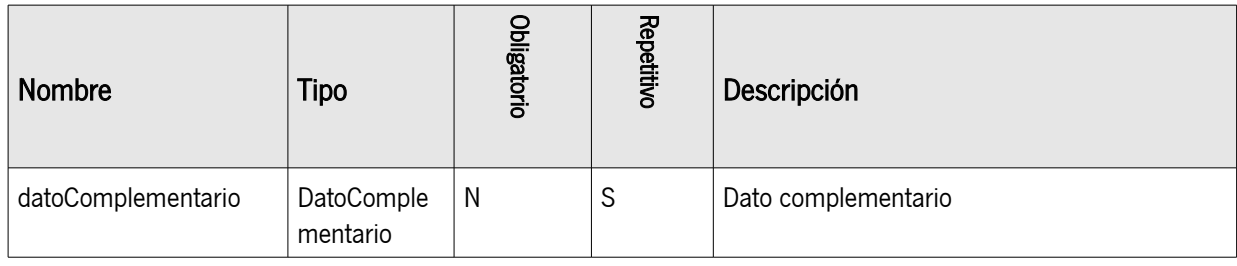

### <span id="page-16-1"></span>3.1.12. DatoComplementario

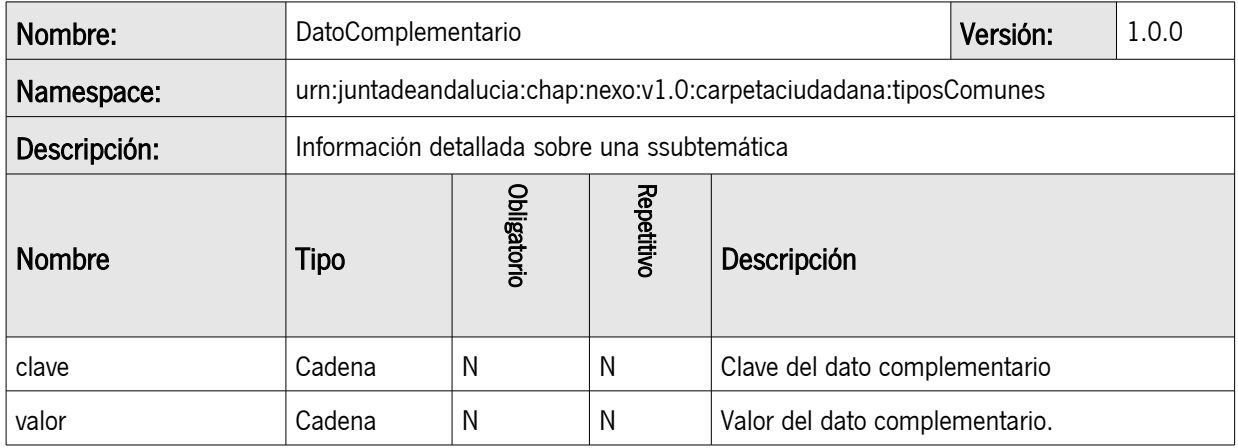

## <span id="page-16-0"></span>3.1.13. Error

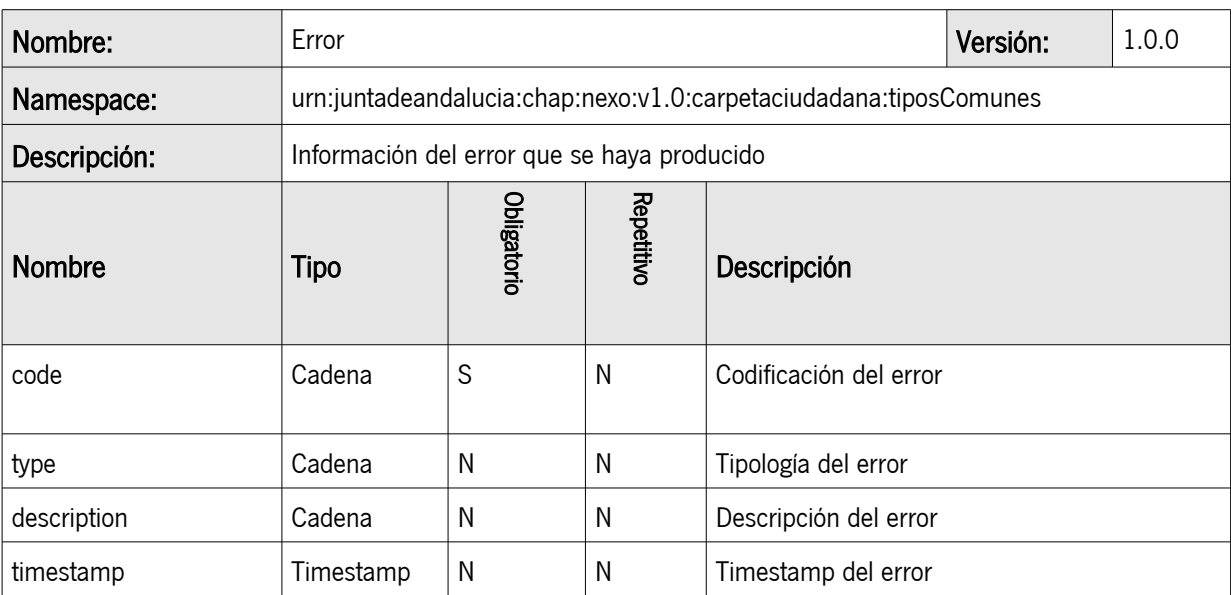

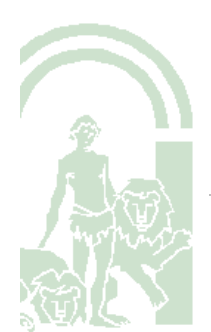

## <span id="page-17-1"></span>4. EJEMPLOS

## <span id="page-17-0"></span>4.1. Consulta agrupada (tipoAgrupacion: Totales)

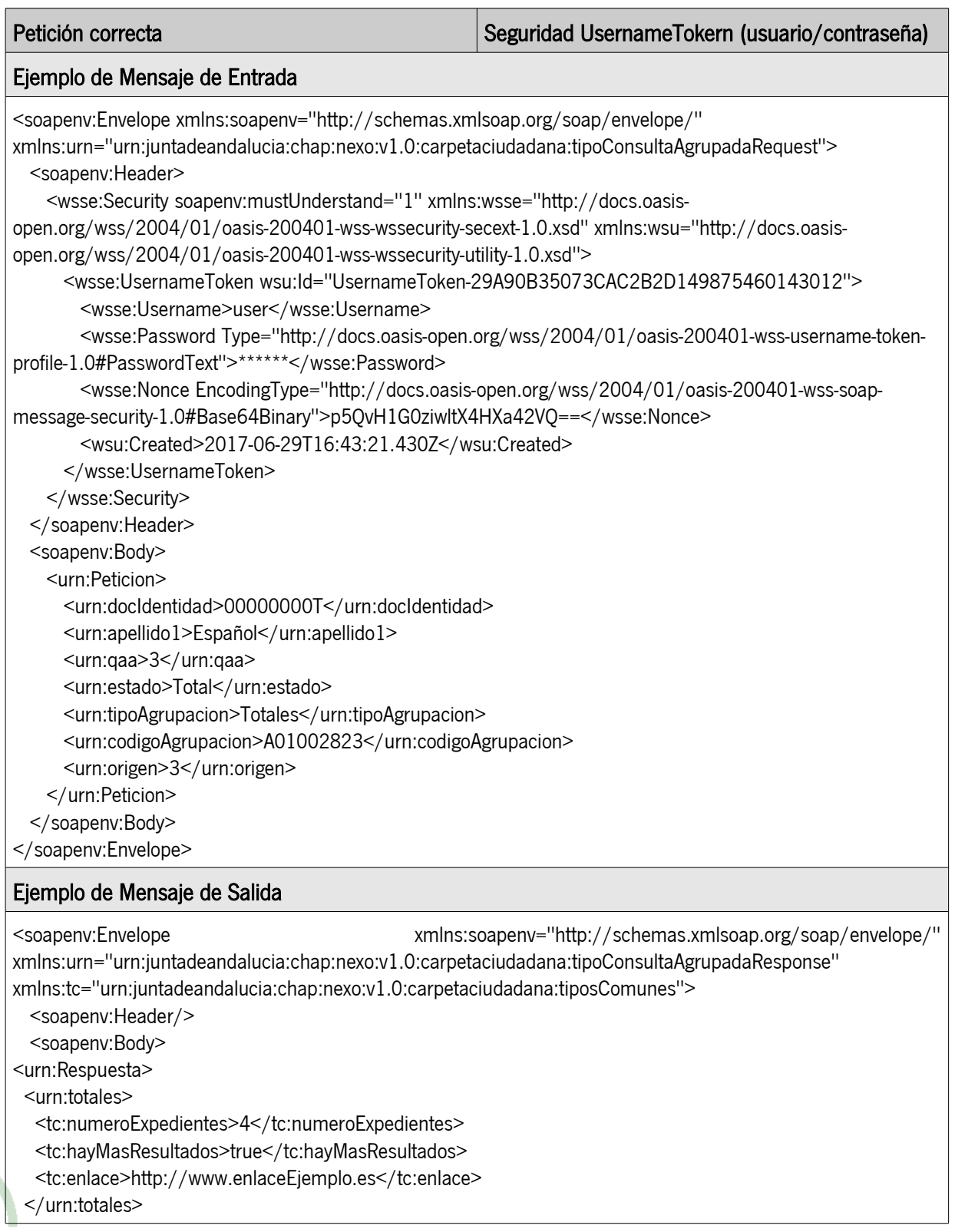

Dirección General de Política Digital

<urn:numeroExpedientesNoVisibles>5</urn:numeroExpedientesNoVisibles>

</urn:Respuesta>

</soapenv:Body>

</soapenv:Envelope>

## <span id="page-18-0"></span>4.2. Consulta agrupada (tipoAgrupacion: RPA)

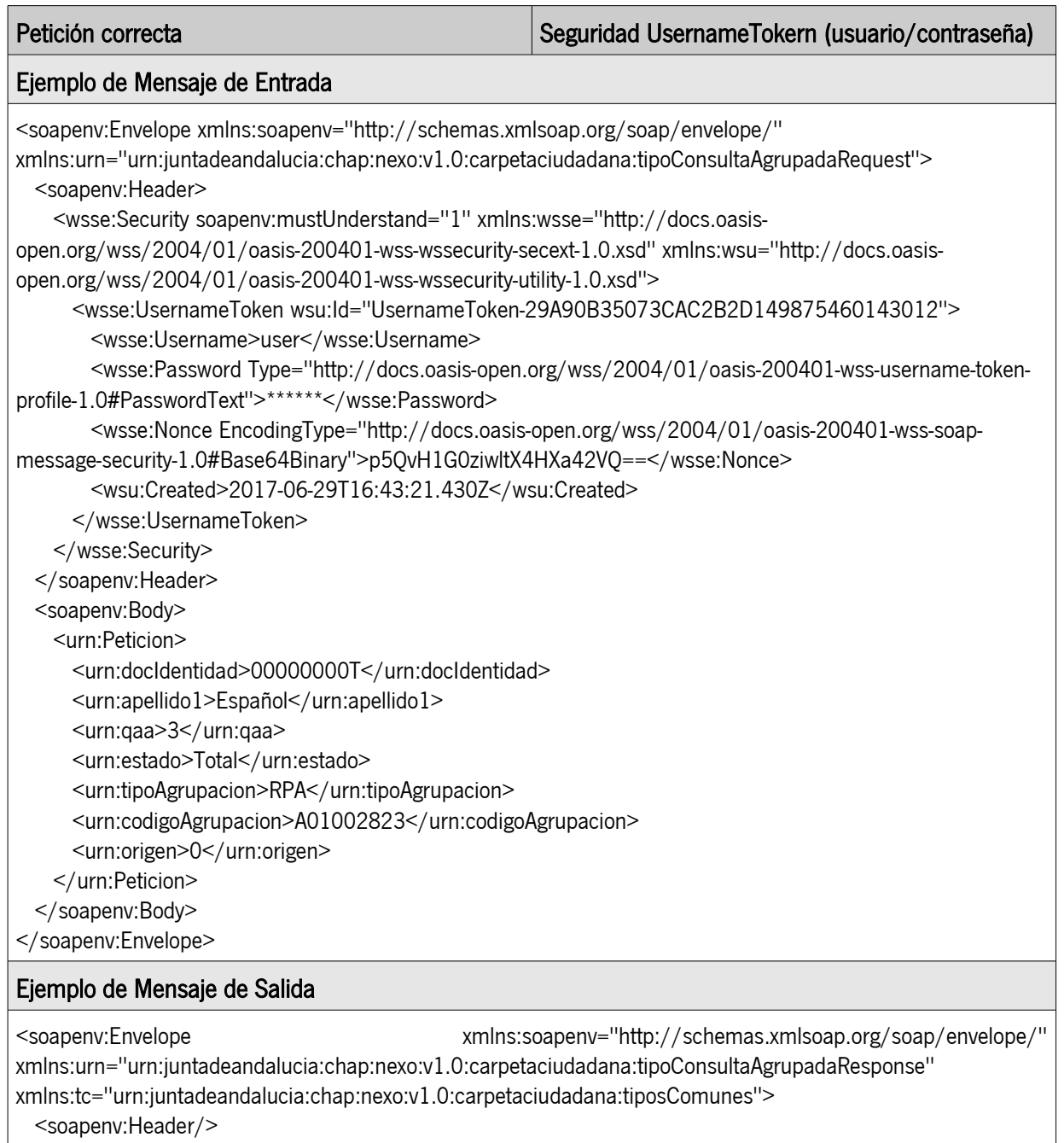

 <soapenv:Body> <urn:Respuesta>

<urn:rpas>

<tc:rpa>

 $\mathbf{r}$ 

### CONSEJERÍA DE HACIENDA Y ADMINISTRACIÓN PÚBLICA

Dirección General de Política Digital

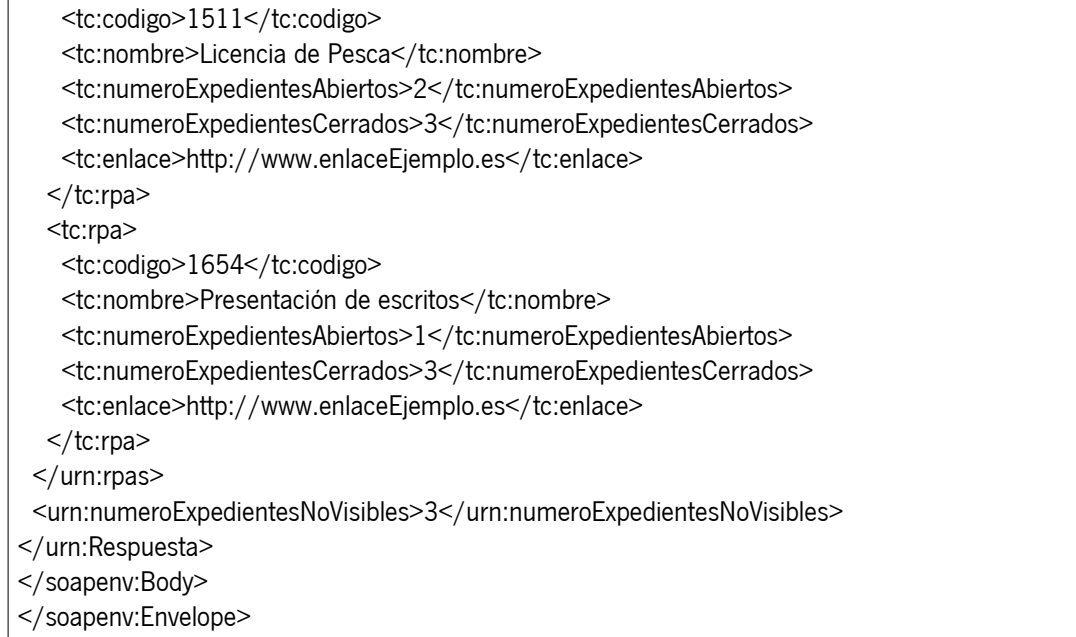

## <span id="page-19-0"></span>4.3. Consulta detalle organismo

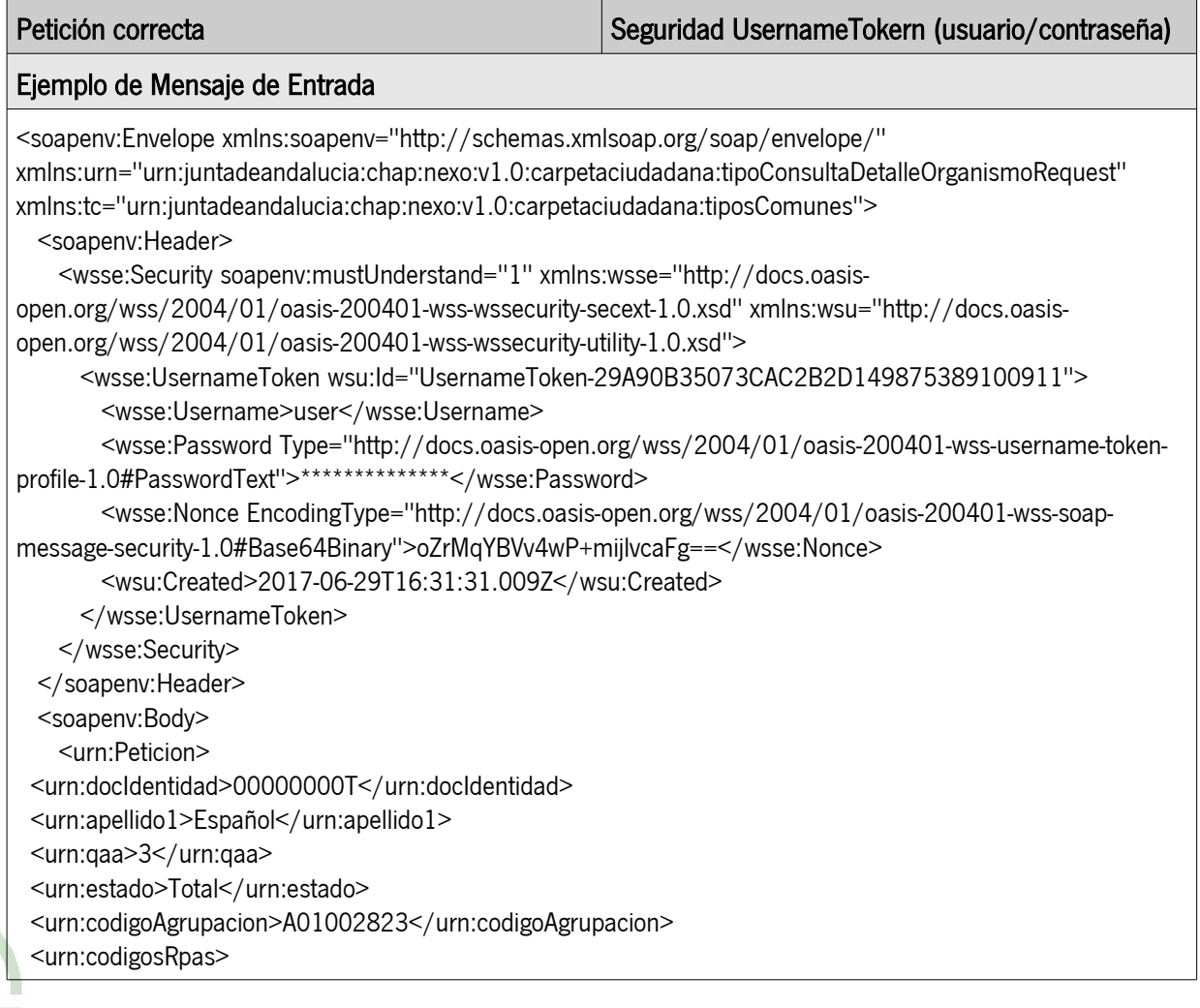

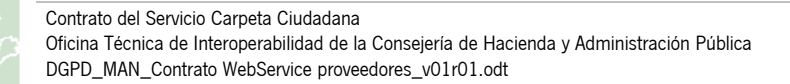

Dirección General de Política Digital

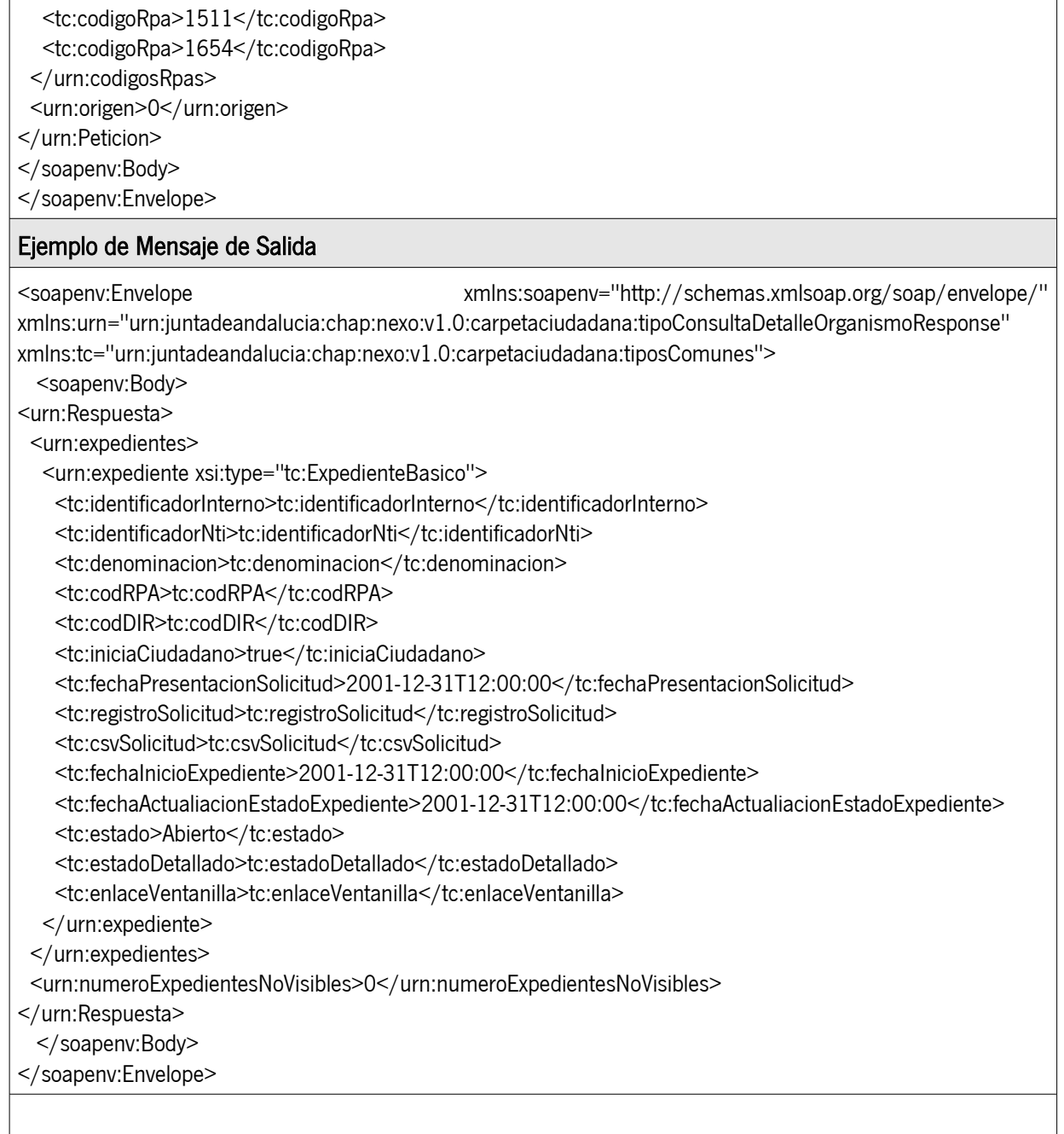

## <span id="page-20-0"></span>4.4. Consulta detalle expediente

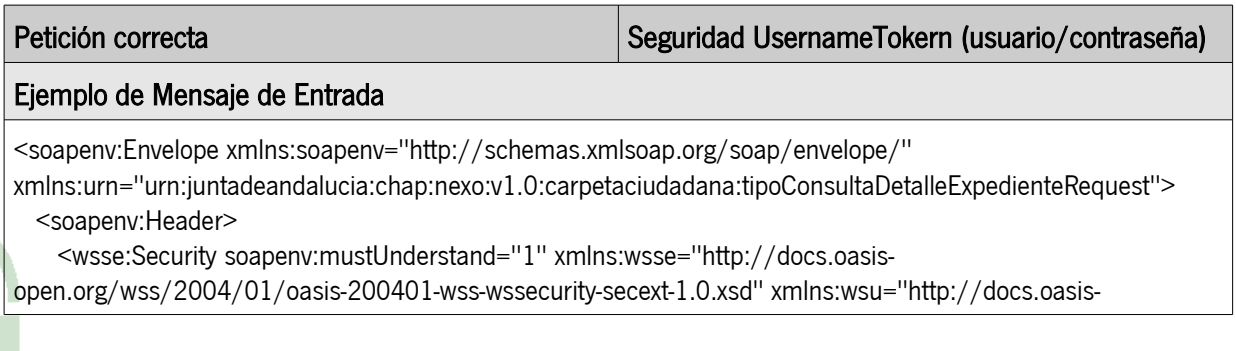

## CONSEJERÍA DE HACIENDA Y ADMINISTRACIÓN PÚBLICA

Dirección General de Política Digital

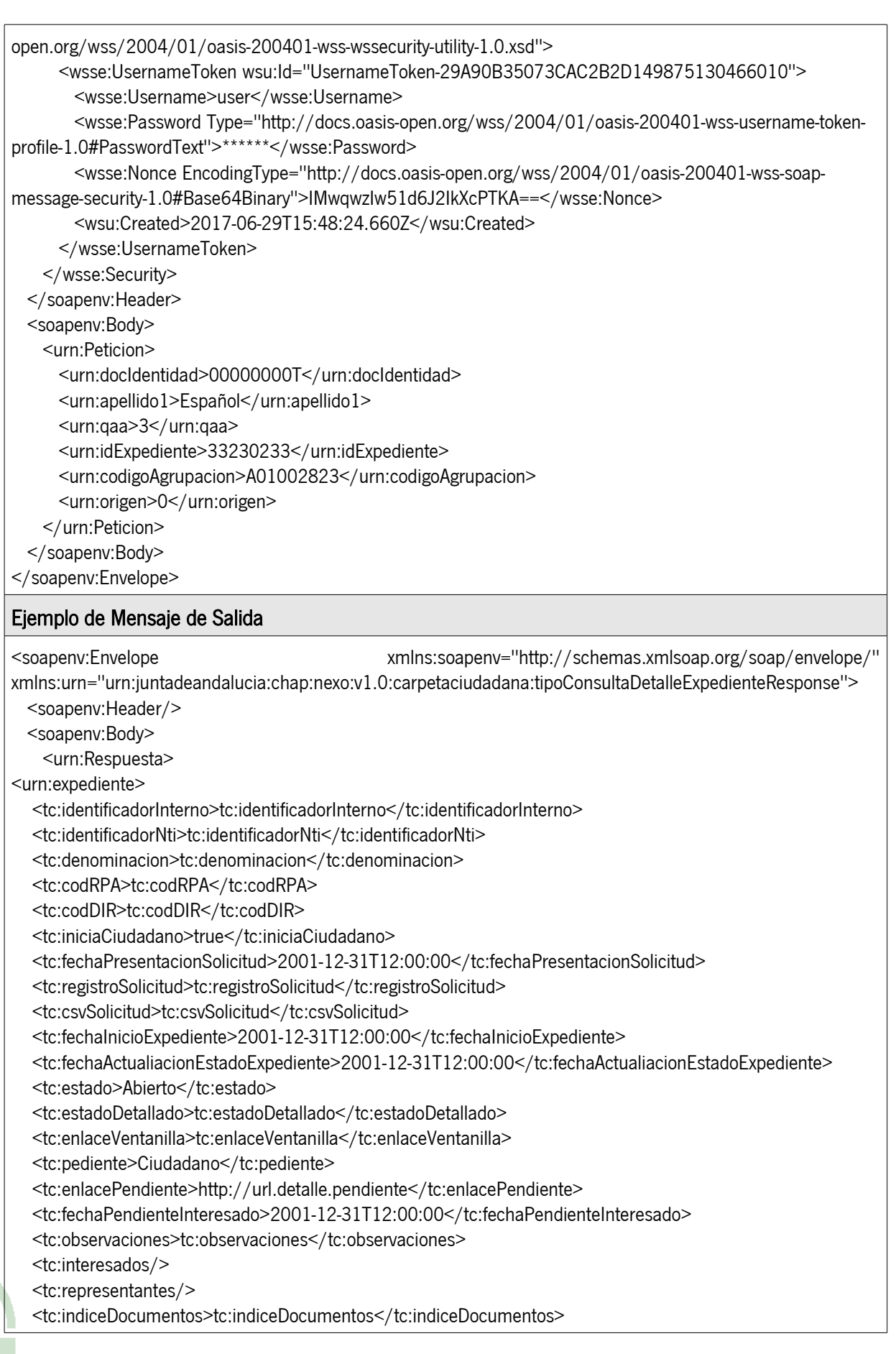

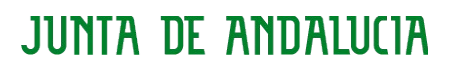

## CONSEJERÍA DE HACIENDA Y ADMINISTRACIÓN PÚBLICA

Dirección General de Política Digital

<tc:datosComplementarios/>

</urn:expediente>

</urn:Respuesta>

</soapenv:Body>

</soapenv:Envelope>

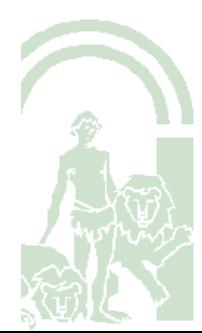

## <span id="page-23-0"></span>5. GESTIÓN DE ERRORES

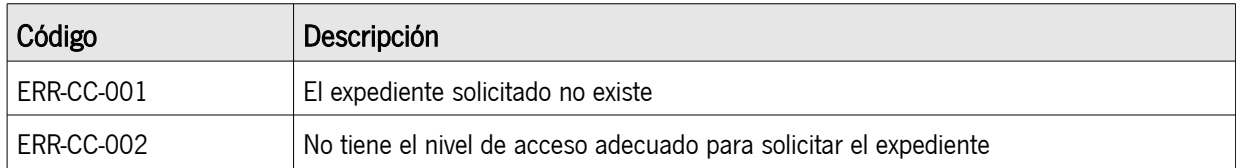

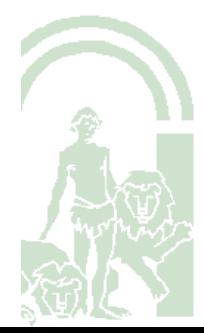

## <span id="page-24-1"></span>6. ANEXOS

### <span id="page-24-0"></span>6.1. Estructura índice expedientes

A continuación se define la estructura que debe tener el atributo indice del tipo de dato ExpedienteDetallado.

```
<?xml version="1.0" encoding="UTF-8" standalone="yes"?>
<xs:schema attributeFormDefault="unqualified" elementFormDefault="qualified" 
xmlns:xs="http://www.w3.org/2001/XMLSchema">
       <xs:element name="indice">
          <xs:complexType>
            <xs:sequence>
                      <xs:element type="documentosType" name="documentos" minOccurs="0" 
maxOccurs="unbounded"/>
                      <xs:element type="carpetasType" name="carpetas" minOccurs="0" 
maxOccurs="unbounded"/>
           </xs:sequence>
          </xs:complexType>
        </xs:element>
       <xs:complexType name="documentosType">
              <xs:sequence>
                      <xs:element maxOccurs="unbounded" minOccurs="0" name="documento" 
type="documentoType"/>
              </xs:sequence>
       </xs:complexType>
       <xs:complexType name="carpetasType">
              <xs:sequence>
                     <xs:element maxOccurs="unbounded" minOccurs="0" name="carpeta" 
type="carpetaType"/>
              </xs:sequence>
       </xs:complexType>
       <xs:complexType name="documentoType">
              <xs:sequence>
                      <xs:element type="xs:integer" name="orden" minOccurs="0"/>
                      <xs:element type="xs:string" name="idEni" minOccurs="0"/>
                      <xs:element type="xs:string" name="csv" minOccurs="0"/>
                      <xs:element type="xs:string" name="nombre" nillable="false"/>
              </xs:sequence>
       </xs:complexType>
       <xs:complexType name="carpetaType">
```
Dirección General de Política Digital

```
<xs:sequence>
```

```
<xs:element type="documentosType" name="documentos" minOccurs="0"/>
              <xs:element type="carpetasType" name="carpetas" minOccurs="0"/>
       </xs:sequence>
       <xs:attribute name="nombre" type="xs:string" use="required"/>
</xs:complexType>
```

```
</xs:schema>
```
Las principales entidades que forma el schema son:

- indice: Elemento raíz. Puede contener documentos y carpetas.
- carpetas: Agrupación de entidades carpeta.
- carpeta: Puede contener o más carpetas hijas o documentos. La carpeta deberá tener un atributo nombre que determine el título de la carpeta. Tiene un campo orden que marca el orden de visualización en la Carpeta Ciudadana.
- documentos: Agrupación de entidades documento.
- documento: Representación de un documento. Los campos por los que está compuesto son:
	- orden: Secuencial que marca el orden de visualización del documento dentro de su carpeta.
	- idEni: Identificador normalizado ENI del documento, es opcional indicar este campo.. La estructura deberá seguir el siguiente patrón: ES <DIR3> <AAAA> <ID específico>. Estructura adoptada según la NTI, ver más información en: [https://administracionelectronica.gob.es/pae\\_Home/pae\\_Estrategias/pae\\_Interoperabili](https://administracionelectronica.gob.es/pae_Home/pae_Estrategias/pae_Interoperabilidad_Inicio/pae_Normas_tecnicas_de_interoperabilidad.html#EXPEDIENTEELECTRONICO) dad Inicio/pae Normas tecnicas de interoperabilidad.html#EXPEDIENTEELECTRONIC  $\overline{O}$  $\overline{O}$  $\overline{O}$
	- csv: Código seguro de verificación del documento en la HCV.
	- nombre: Título descriptivo del documento.

#### IMPORTANTE:

Todo índice debe incluir al menos un documento o bien una carpeta con un documento. No es obligatorio que existan carpetas pero, si las hay, éstas no pueden estar vacías.

A continuación unos ejemplos de xml sin codificar en BASE64:

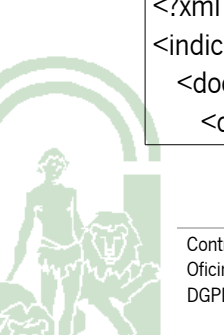

Dirección General de Política Digital

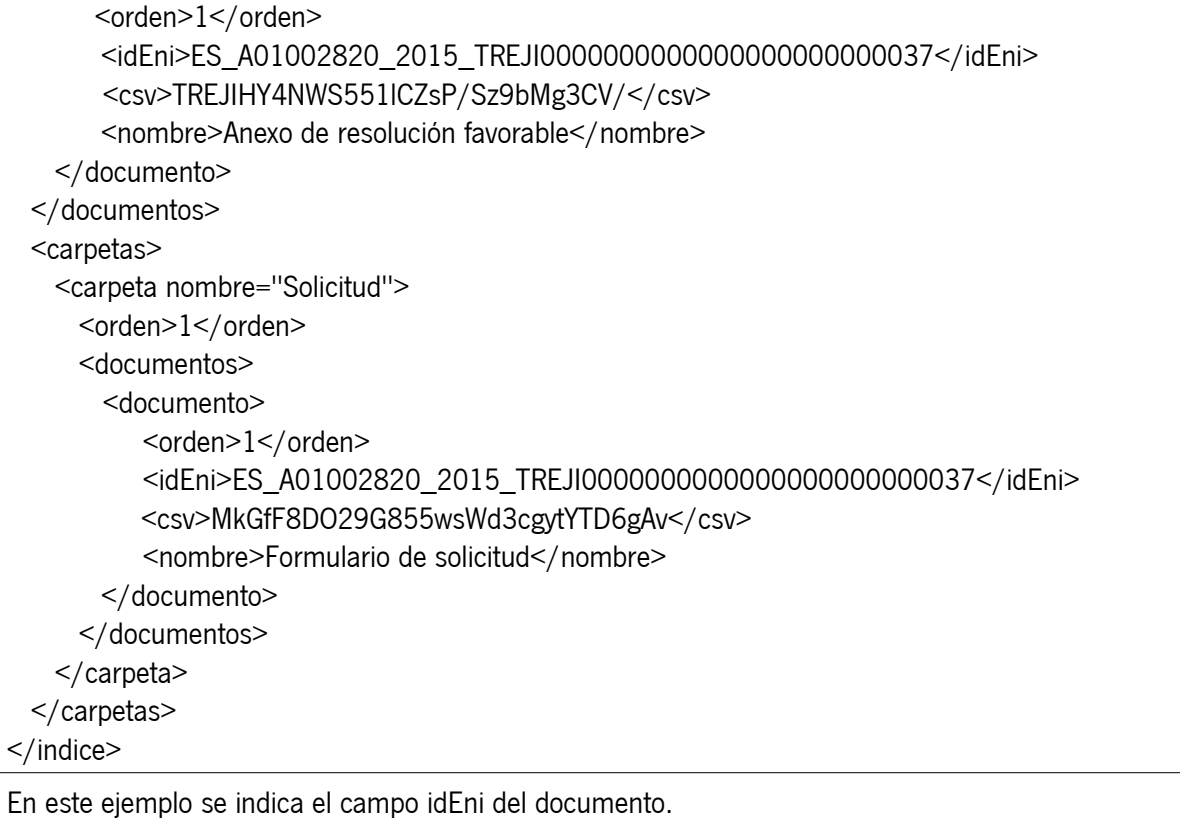

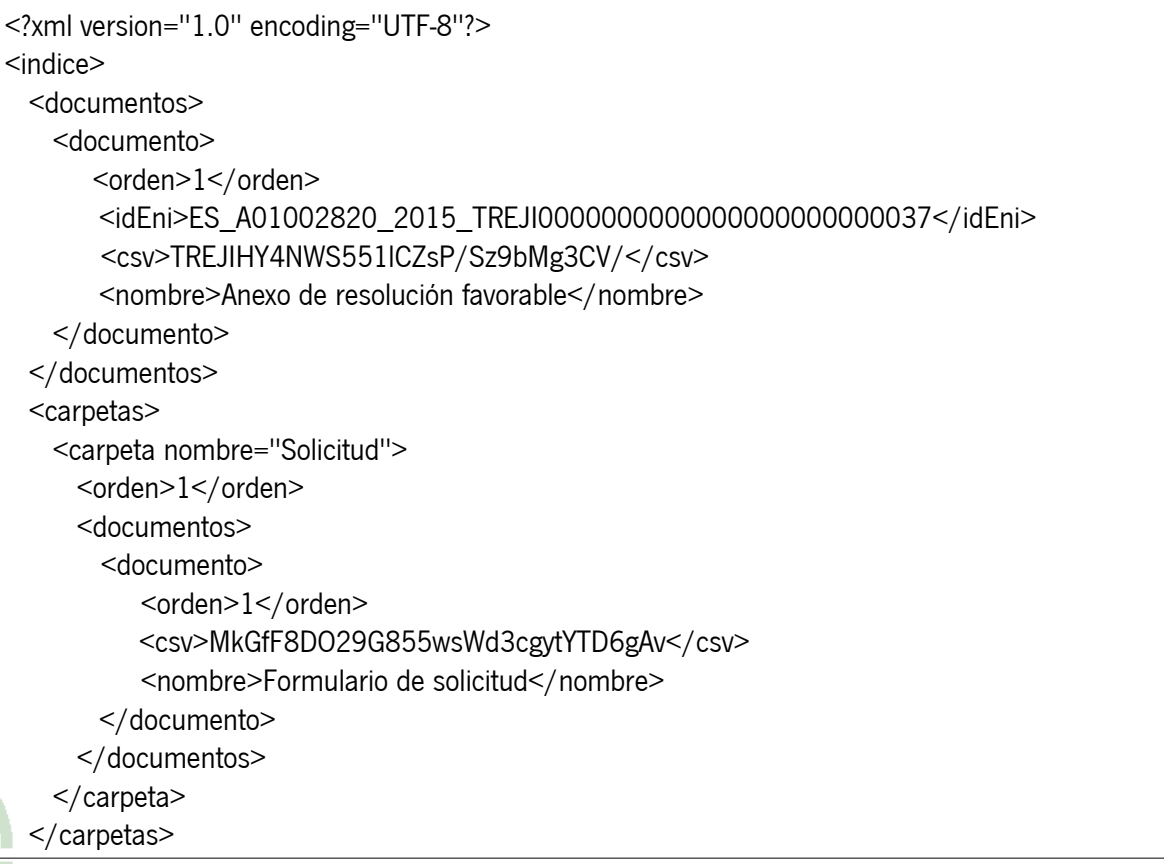

## CONSEJERÍA DE HACIENDA Y ADMINISTRACIÓN PÚBLICA

Dirección General de Política Digital

</indice>

En este ejemplo NO se indica el campo idEni del documento.

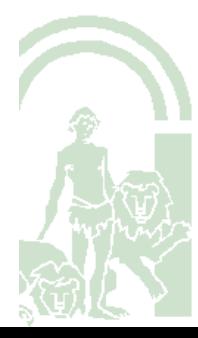

### <span id="page-28-0"></span>7. GLOSARIO

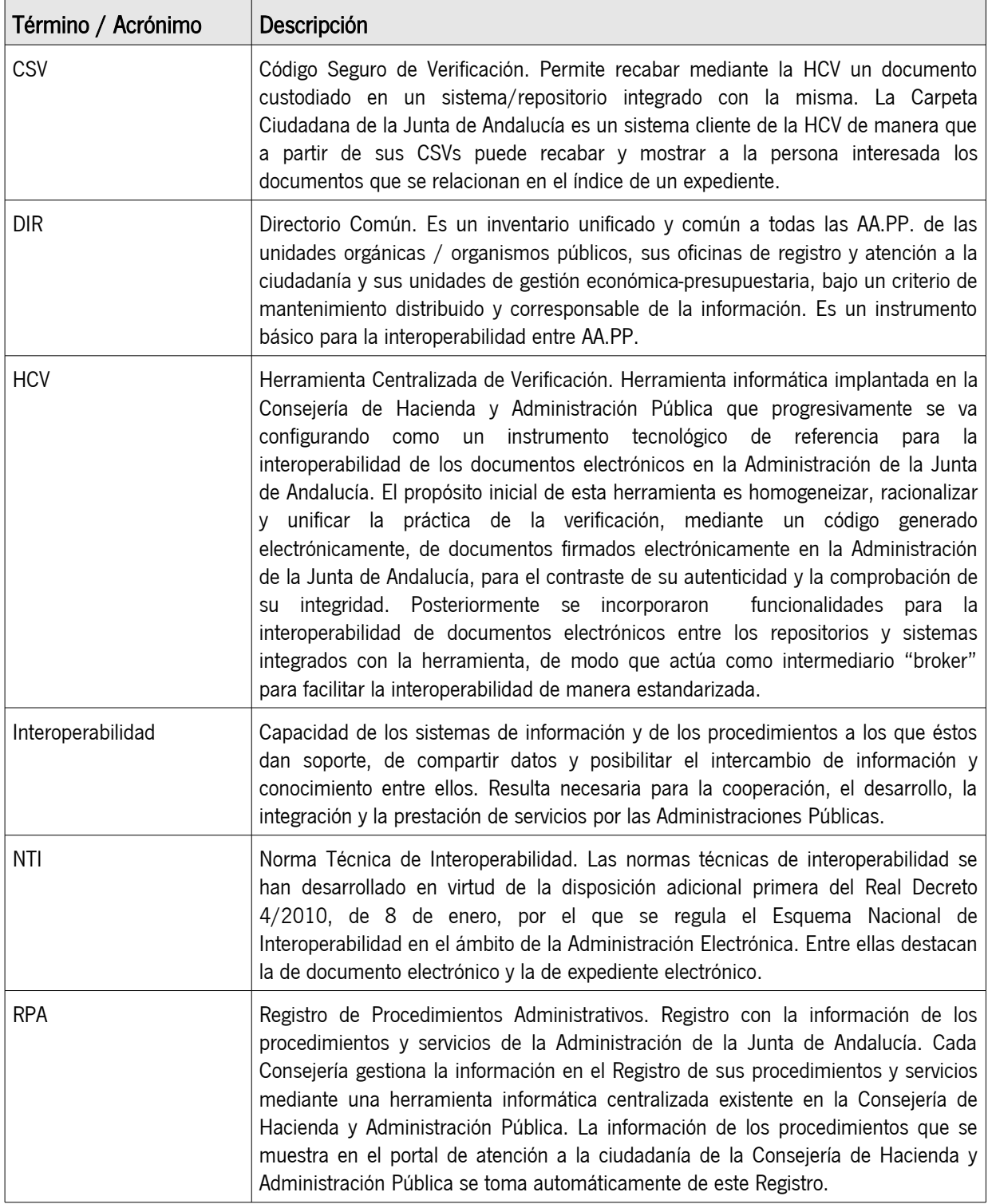

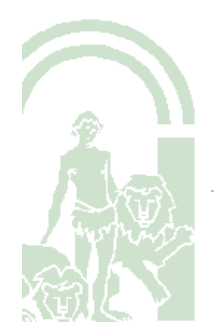

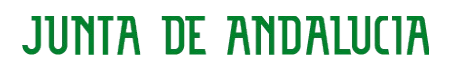

CONSEJERÍA DE HACIENDA Y ADMINISTRACIÓN PÚBLICA

Dirección General de Política Digital

## <span id="page-29-0"></span>8. REFERENCIAS

N/A

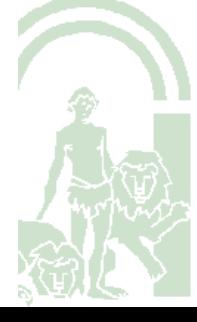